GOLC Awards – REV 2017

# THE MAXWELL SYSTEM

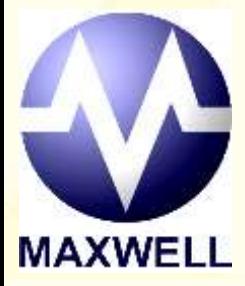

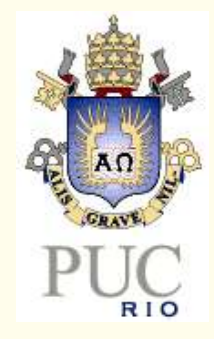

PUC-Rio – Rio de Janeiro, Brazil

# Ana M B Pavani – *Member IEEE*

LAMBDA

[apavani@puc-rio.br](mailto:apavani@puc-rio.br) [http://www.maxwell.vrac.puc-rio.br/](http://www.maxwell.lambda.ele.puc-rio.br/)

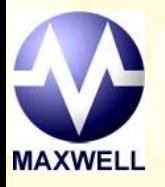

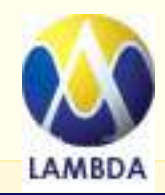

# Welcome to the...

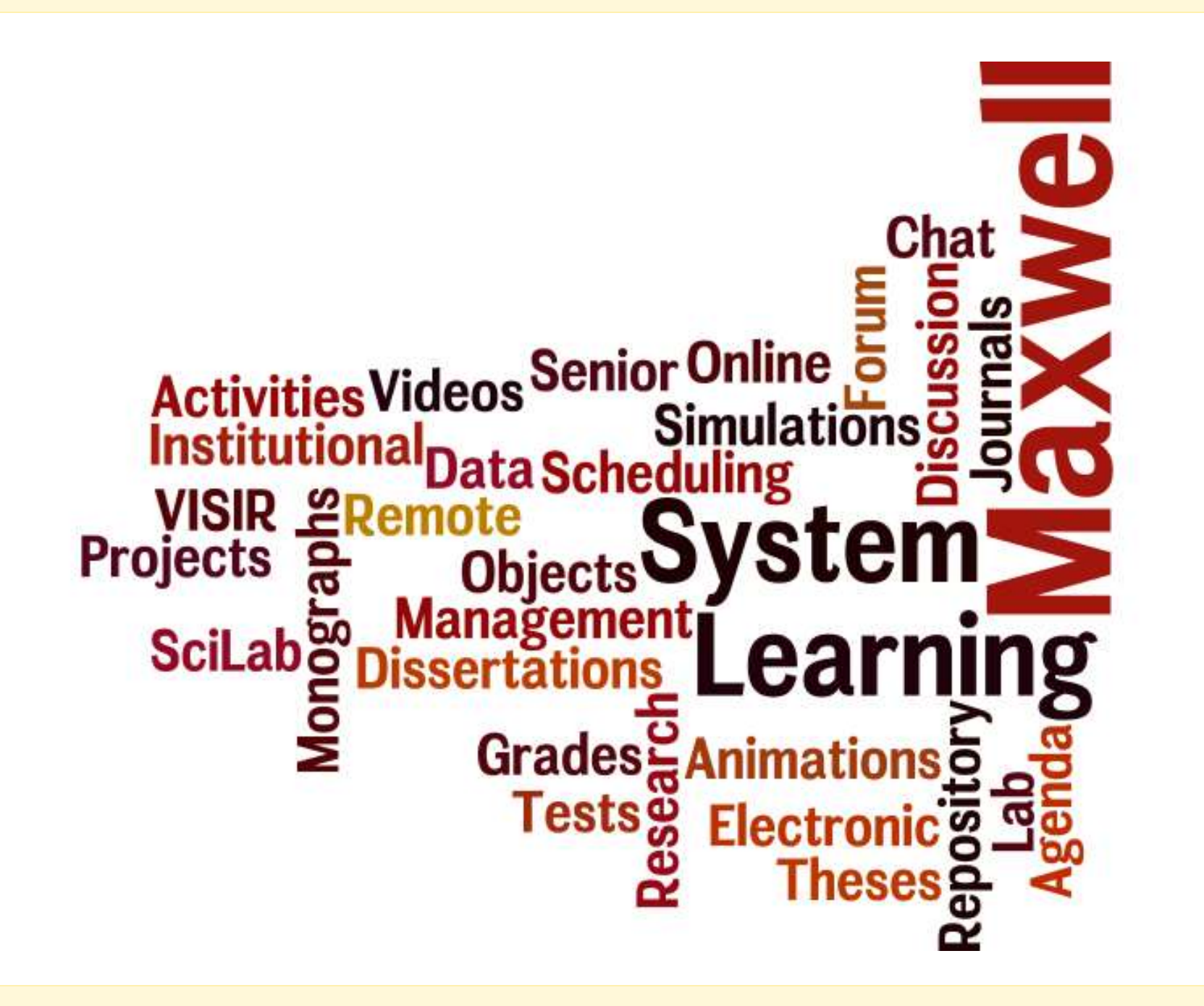

## **Electrical Engineering Education supported by ICT at PUC-Rio has been going on since 1995!**

## REPRESENTAÇÃO EM ESPAÇO DE ESTADO

### I. INTRODUÇÃO

O propósito deste capítulo é introduzir as técnicas de representação de sistemas através de variáveis de estado. Os modelos de estado consideram três tipos de variáveis para construir o modelo de um sistema. O esquema de um sistema a ser modelado por variáveis de estado está na figura I.1.

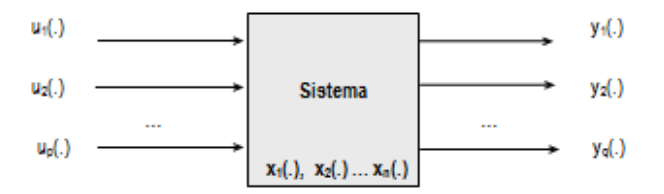

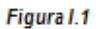

A partir da figura l.1 definem-se as variáveis:

- \* Entrada, controle ou excitação ui(.); i ∈ [1, p]
- \* Saída  $-y_i(.)$ ;  $j \in [1, q]$
- \* Estado  $-x_0(.)$ ;  $r \in [1, n]$

Com a finalidade de simplificar a manipulação das variáveis, recorre-se à notação vetorial definindo-se os seguintes vetores:

## After 1995

- **Publishing functions and new types of** digital items – ETDs, senior projects, monographs, journals, technical reports, research data, etc
- LMS functions to support traditional faceto-face education (*Sala de Aula*), to offer blearning and distance learning courses (*Sala Virtual*)
- **Integration with PUC-Rio administrative** system

## Some technical characteristics

- Compliant with Dublin Core and ETD-ms Metadata Standards
- Use of many IEEE LTSC LOM elements
- Assignment of DOIs to ETDs, senior projects, monographs and articles
- OAI-PMH data provider
- **Member of the MetaArchive Coop of Digital** Preservation

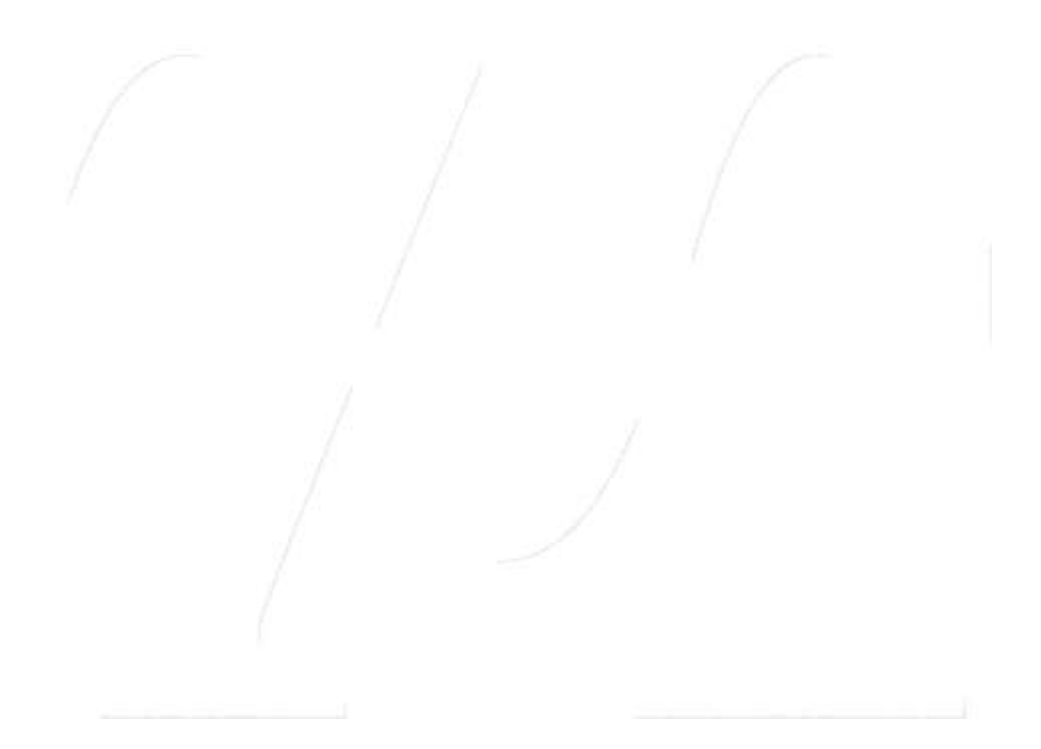

## Our History - Old Interfaces and Courseware in EE

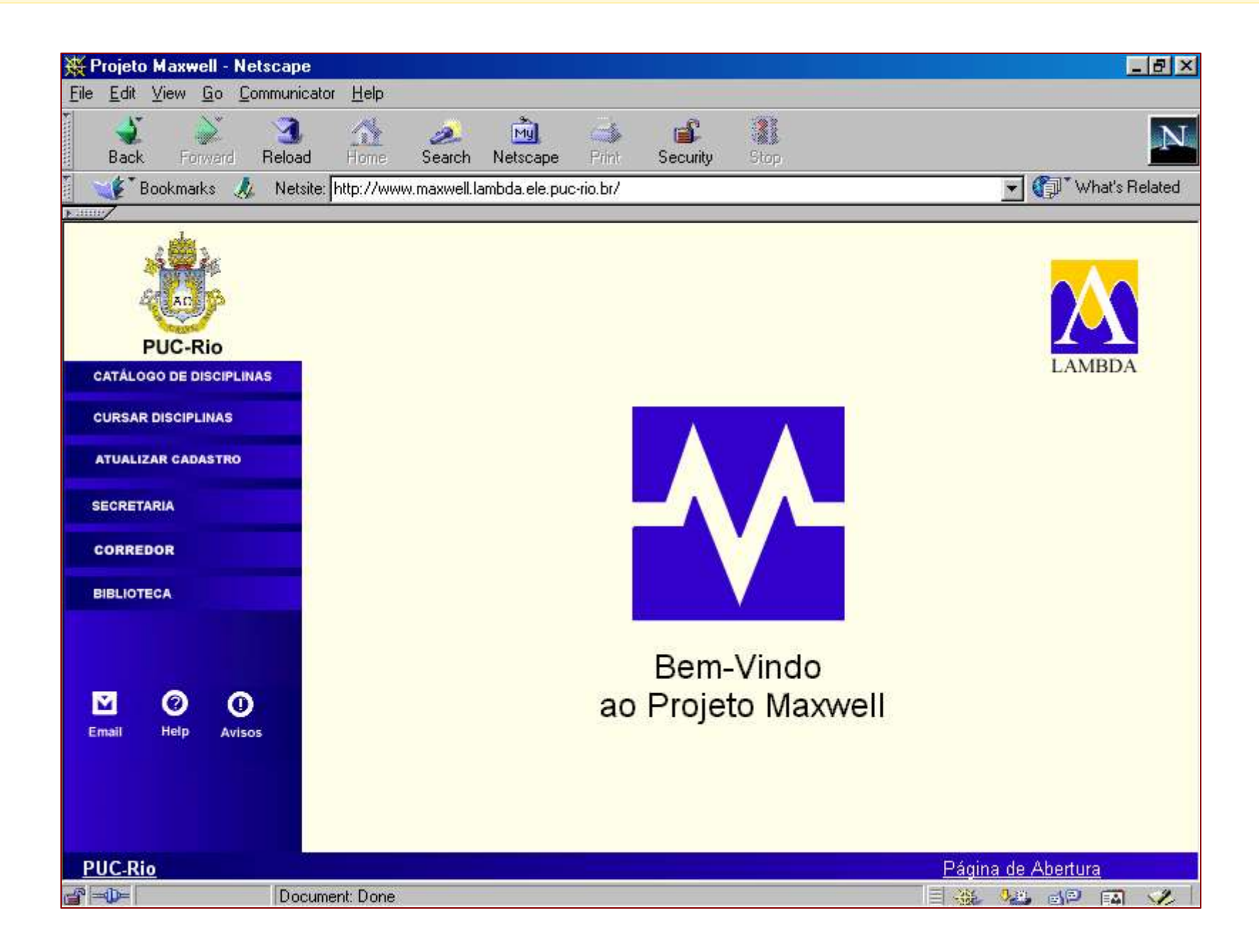

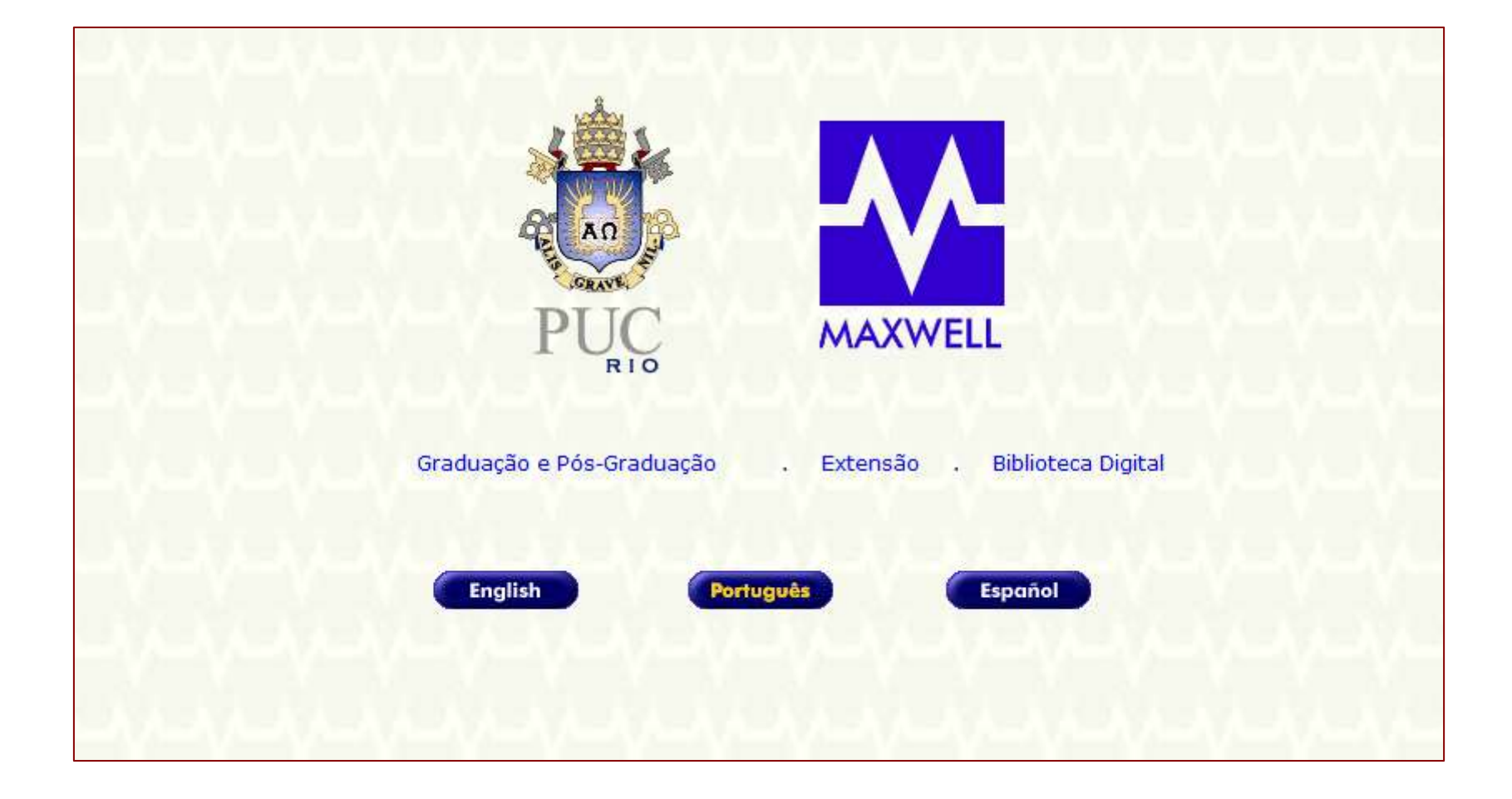

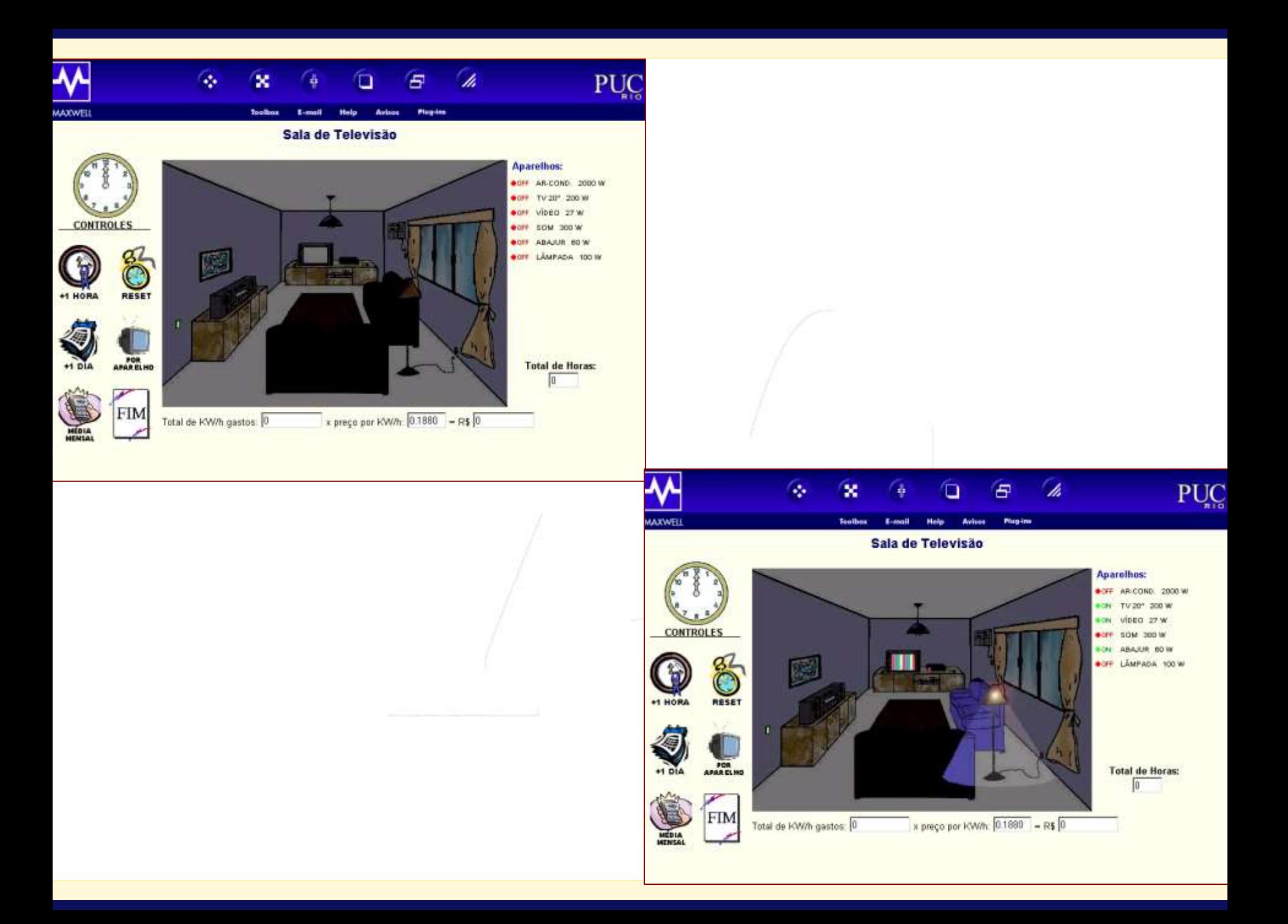

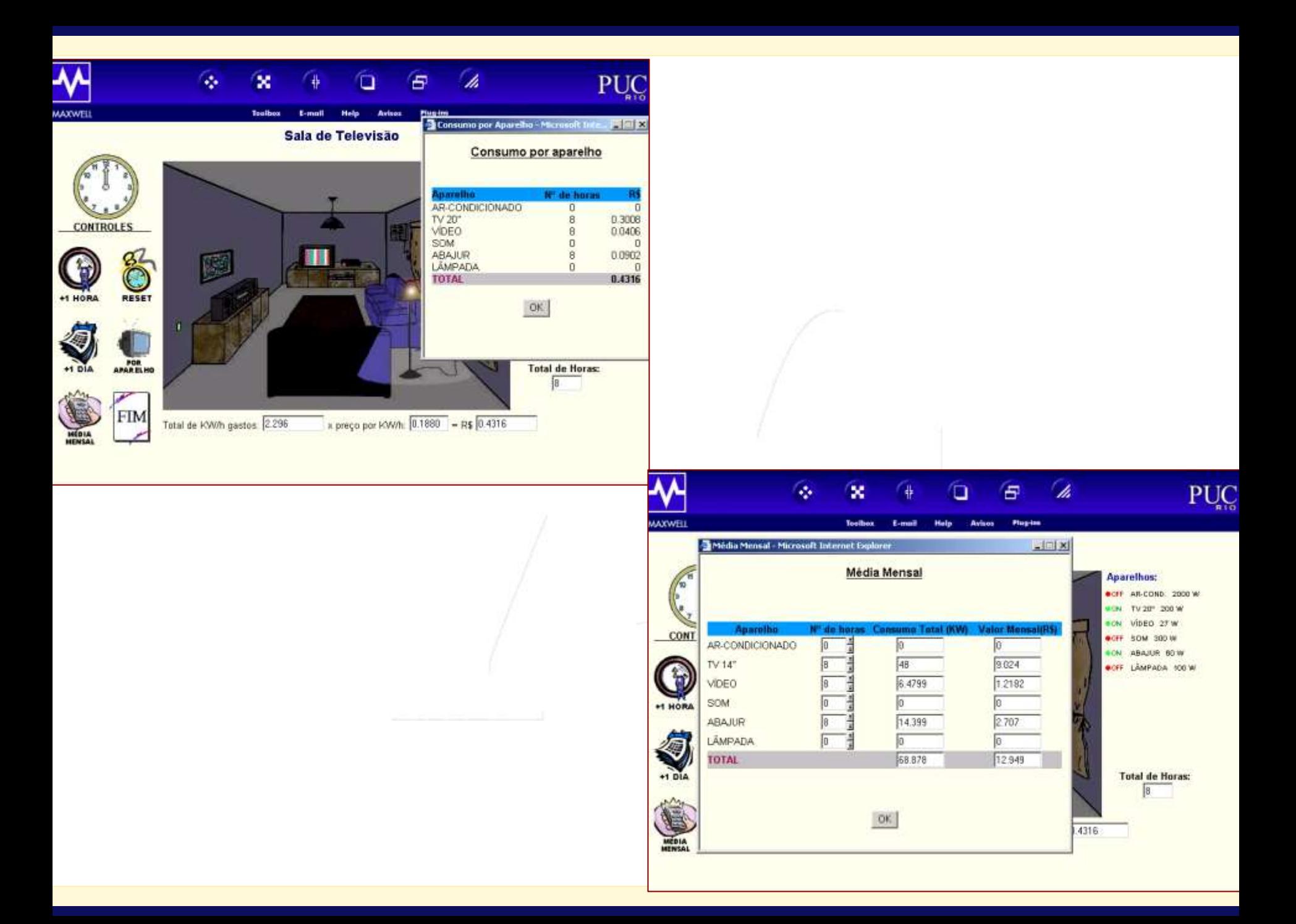

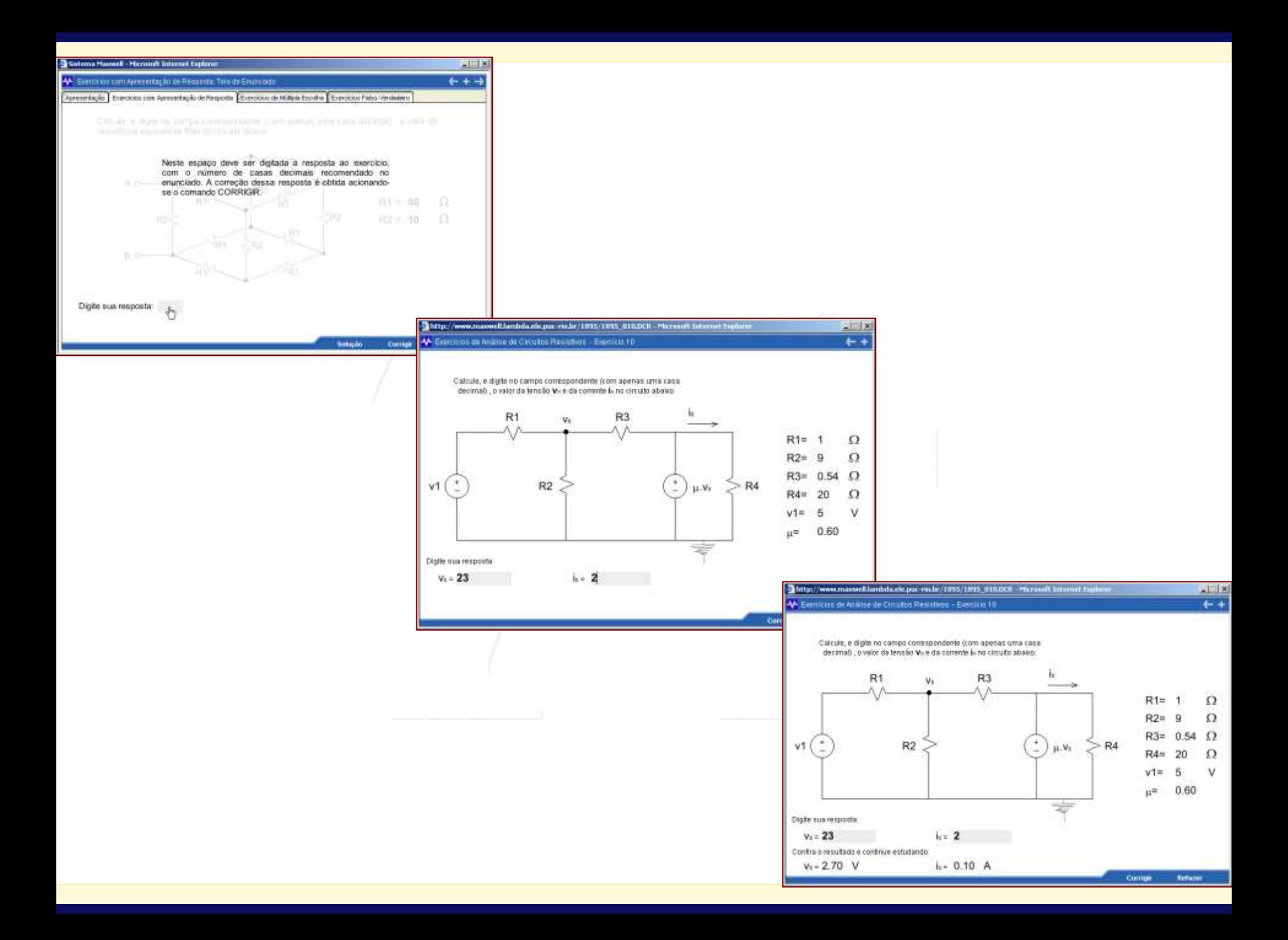

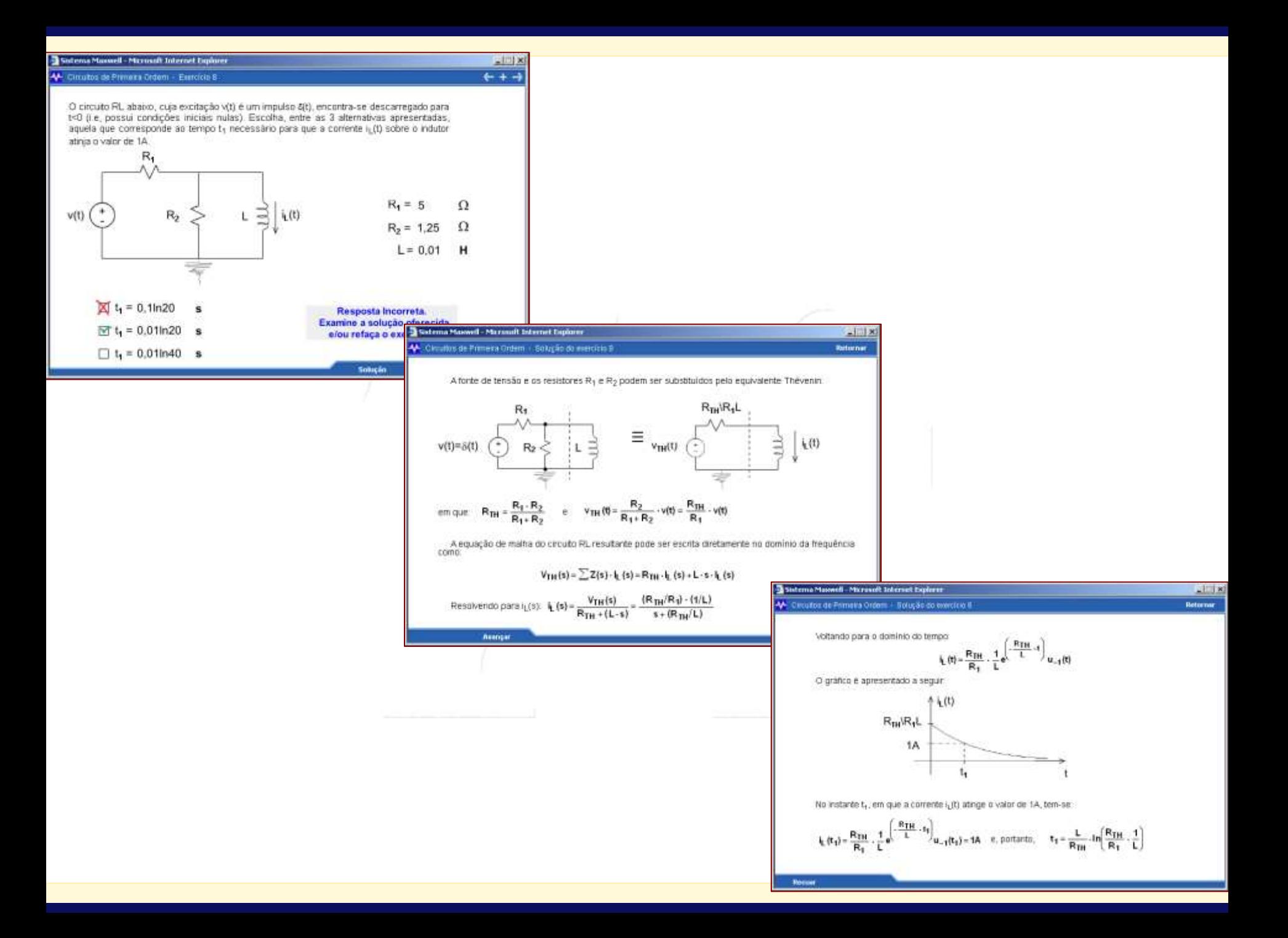

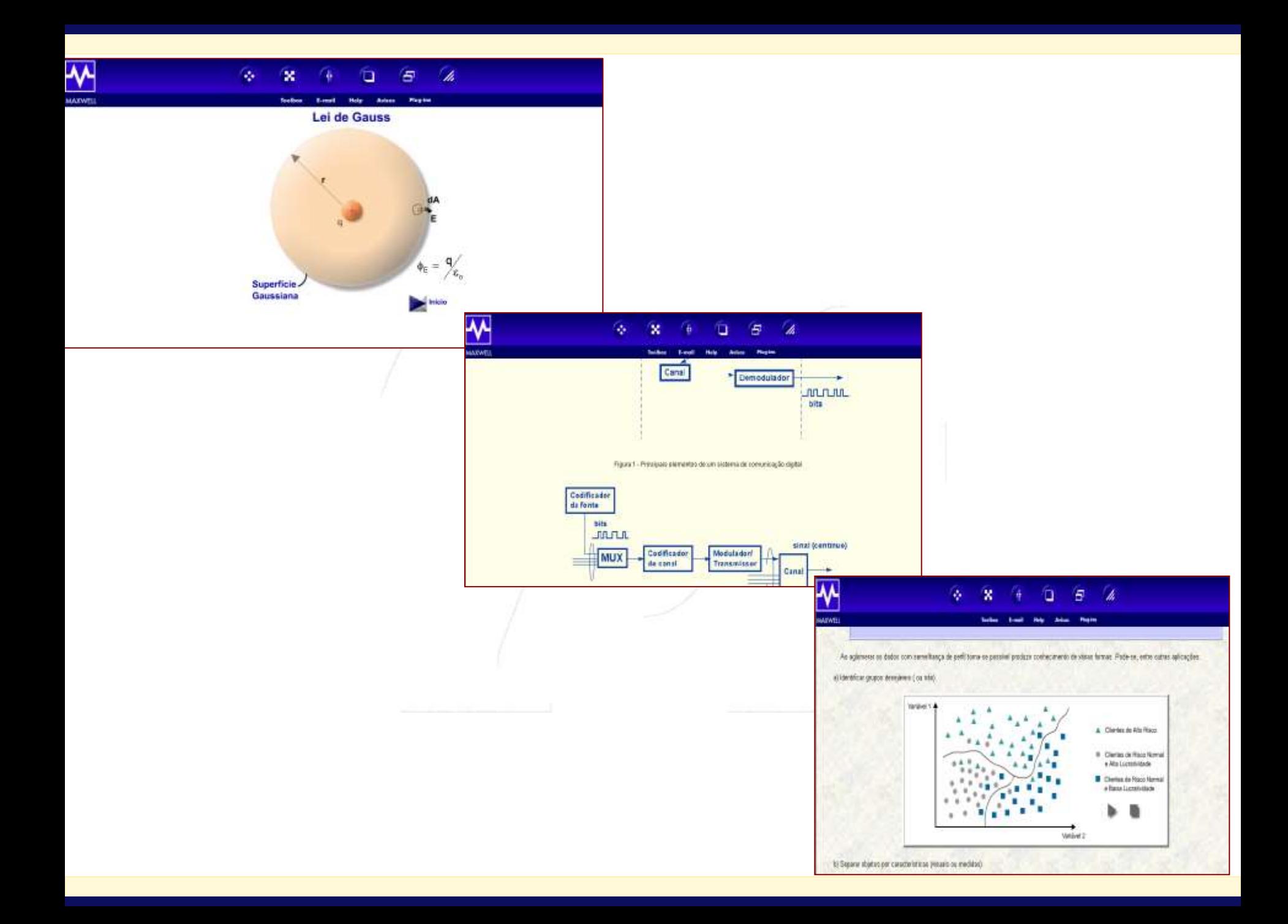

### MAXWELL **Toolbox** E-mail **Help Avisos Plug-ins** A escolha da profissão de engenheiro ANA MARIA BELTRAN PAVANI (apavani@lambda.ele.puc-rio.br) Autor: Porque Automação, Computação, Elétrica ou Produção-Elétrica? Assunto: Mensagem: A engenharia é uma profissão com um largo espectro de atuação. Temos, por exemplo, engenharia de alimentos, engenharia florestal, etc. Vocês que cursando Circuitos Elétricos escolheram uma das habilitações acima. Qual foi a razão? + Habilitação (LEONARDO FREITAS DE AMORIM) - 13X@/06j /2002 - 18:23:36 - Respostas : 1 Respostas: o Avaliação do tempo para tantas habilitações (ANA MARIA BELTRAN PAVANI) - 19/06/2002 - 13:29:58 - Respostas : 0 Escolha de computação (RAFAEL DE SOUZA LIMA ESPINHA) - 13/06/2002 - 23:37:26 - Respostas : 2 o Alguma área específica em computação? (ANA MARIA BELTRAN PAVANI) - 29/06/2002 - 11:42:38 - Respostas : 1 Area na Computação (RAFAEL DE SOUZA LIMA ESPINHA) - 30/06/2002 - 22:24:40 - Respostas : 0 - A habilitação (DIOGO CAMPOS PEDROZA DE SOUZA) - 14/06/2002 - 12:16:28 - Respostas : 1 o Amadurecimento (ANA MARIA BELTRAN PAVANI) - 29/06/2002 - 11:46:51 - Respostas : 0 · Escolha das ênfases (FABIO ARAUJO MONTENEGRO) - 14/06/2002 - 12:24:30 - Respostas : 1 o Sistemas de Potência (ANA MARIA BELTRAN PAVANI) - 29/06/2002 - 11:49:43 - Respostas : 0 · Computação (DIOGO MARCAL GOMES) - 14/06/2002 - 14:58:56 - Respostas : 2 o Formação ampla (ANA MARIA BELTRAN PAVANI) - 29/06/2002 - 11:51:18 - Respostas : 1 ■ Concordo (DIOGO MARCAL GOMES) - 01/07/2002 - 20:03:46 - Respostas : 0 - Automação (PEDRO FERREIRA DA COSTA BLOIS DE AS) - 15/06/2002 - 11:10:37 - Respostas : 1 o Automação (ANA MARIA BELTRAN PAVANI) - 29/06/2002 - 12:24:08 - Respostas : 0 · producao eletrica (RENATA GOLDMAN) - 15/06/2002 - 11:17:53 - Respostas : 3 o Combinação - analisar com cuidado (ANA MARIA BELTRAN PAVANI) - 29/06/2002 - 12:26:18 - Respostas : 2 ■ dupla habilitação e ênfase (RENATA GOLDMAN) - 01/07/2002 - 12:42:37 - Respostas : 1 Certo (ANA MARIA BELTRAN PAVANI) - 01/07/2002 - 16:56:22 - Respostas : 0 Sistemas de apoio à decisão (IGOR ROMERO TAVARES) - 17@'/06@'/2002 - 23:10:29 - Respostas : 4 o SAD é amplo (ANA MARIA BELTRAN PAVANI) - 01@'/07@'/2002 - 16:58:27 - Respostas : 3 Algumas dúvidas com relação a SAD (IGOR ROMERO TAVARES) - 01@'/07@'/2002 - 22:22:43 - Respostas : 2 ■ <u>SAD</u> (RAFAEL TODOR ROSSINI) - 02@`/07@`/2002 - 13:39:37 - Respostas : 1 ■ SAD fora da Elétrica (IGOR ROMERO TAVARES) - 02@'/07@'/2002 - 14:57:13 - Respostas : 0

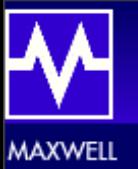

#### **Toolbox** E-mail **Avisos Plug-ins** Help

## A escolha da profissão de engenheiro

#### RICARDO TEIXEIRA SIMAS (ricsimas@uol.com.br) Autor:

#### Mentes pequenas Assunto:

Mensagem: Sinceramente, Arthur, sinto que você não conhece muito do mercado financeiro quando diz que é um desperdício cursar engenharia para trabalhar con finanças, e que não haveria motivo para existir o curso de administração se fosse verdade a superioridade alegada do engenheiros.

Em todo o mundo, os modelos financeiros se tornam cada vez mais matemáticos (praticamente não há um lado de "ciências humanas" em temas cor de investimento de capitais e risco), exigindo conhecimento de modelos muito mais complexos que os estudados tradicionalmente nas faculdades de No Brasil, então, nem se fala. Os cursos de adm estão muito defasados em relação aos lá de fora, cada vez mais matemáticos.

Esse problema ocorre mesmo lá fora quando se chega em áreas que são puramente financeiras. Peque qualquer caderno de classificados de emprego fora (eu já fiz isso, se você quiser te mostro um dia) e verá que as vagas de "quants" (analistas quantitavos, que explicam características do mercado i por modelos estatísticos) são anunciadas para físicos e matemáticos. Nós, como engenheiros, teríamos dificuldades para conseguir uma vaga dessas possivelmente não sabermos matemática o bastante. Isso é trabalhar na área de finanças com um emprego que um administrador sequer se arriscaria procurar.

Tive acesso a esse tipo de informação porque meu pai é professor (e vice-diretor) do Departamento de Economia da UERJ, dando o curso de Investime Capital para a graduação, e, ironicamente, é Engenheiro Civil pela UFRJ. Sugiro que você tente um dia dissecar a sua tese de doutorado em modelos. quantitativos e ver se você acha que o "potencial matemático" dele foi desperdiçado.

Mesmo que não chegue a esse nível, ficando em cargos de gerência administrativa, por exemplo, um engenheiro tem grandes vantagens, principalmen da área de sistemas. Cada vez mais se tem utilizado modelos matemáticos como os estudados nos cursos de Pesquisa Operacional para determinar de produção.

Pense um pouco maior sobre isso, procurando se informar sobre o mercado de empregos em instituições como banco de investimentos e de asset management e talvez veja que as coisas não são tão simples quanto imaginava.

Não assuma também que todos os que cursam SAD na PUC estão fazendo isso por modismo ou qualquer outro motivo assim. Sempre me interessei assunto, e gosto de pensar que essa é uma vocação minha, tanto que, no 3o ano, fiquei em dúvida entre todas as carreiras que discutimos. Só estou que julgo melhor para desenvolver minha capacidade de lidar com isso.

Respostas:

- Sem lógica (ARTHUR WILSON NEVES PEREIRA) 15X@/06j /2004 10:27:52 Respostas : 4
	- o erro (ARTHUR WILSON NEVES PEREIRA) 15/06/2004 10:37:27 Respostas : 0
	- o Exceções (RICARDO TEIXEIRA SIMAS) 15/06/2004 18:24:27 Respostas : 2
		- Certo (BRUNO DE BARROS GUIMARAES) 16/06/2004 15:50:18 Respostas : 1
			- Continuando (BRUNO DE BARROS GUIMARAES) 16/06/2004 15:53:24 Respostas : 0

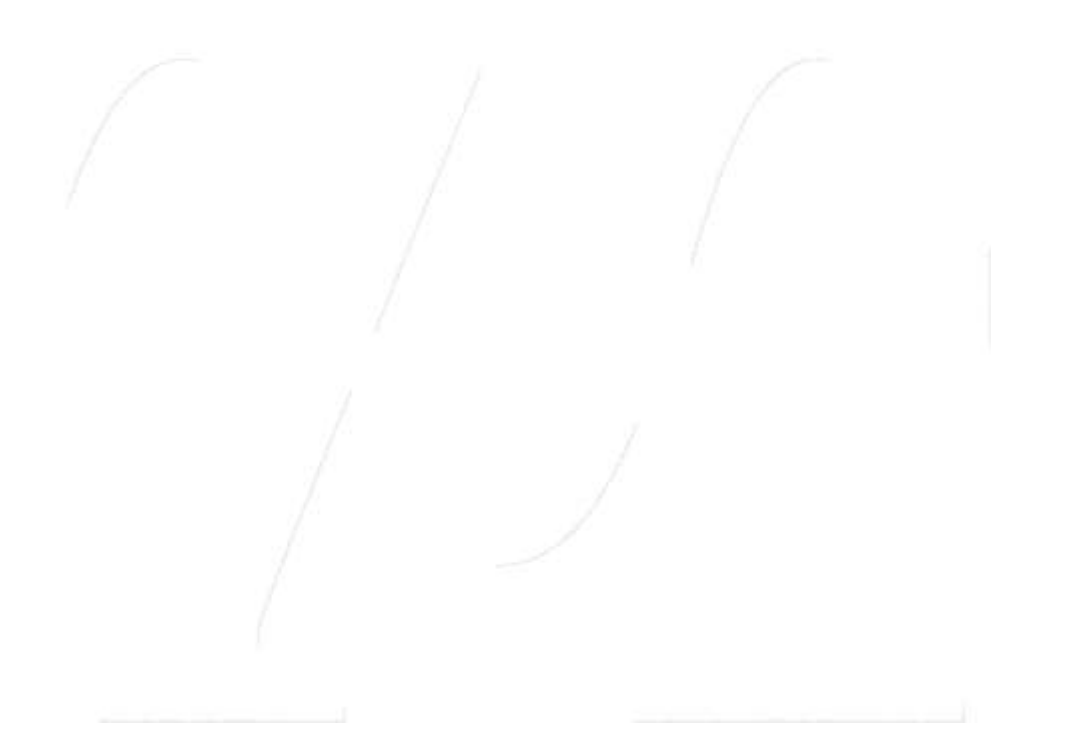

## New Courseware in EE

### Livros Interativos de Engenharia Elétrica

**Circuitos Elétricos** 

**Controles e Servomecanismos** 

**Eletrotécnica Geral** 

Sinais e Sistemas

Livros Interativos de Engenharia Elétrica é um projeto cujo objetivo é disponibilizar exercícios interativos on-line em diversas áreas da Engenharia Elétrica. Visite o projeto e resolva os exercícios.

> of these Processes ۰

PUC

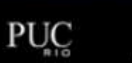

AV.

MAXWELL

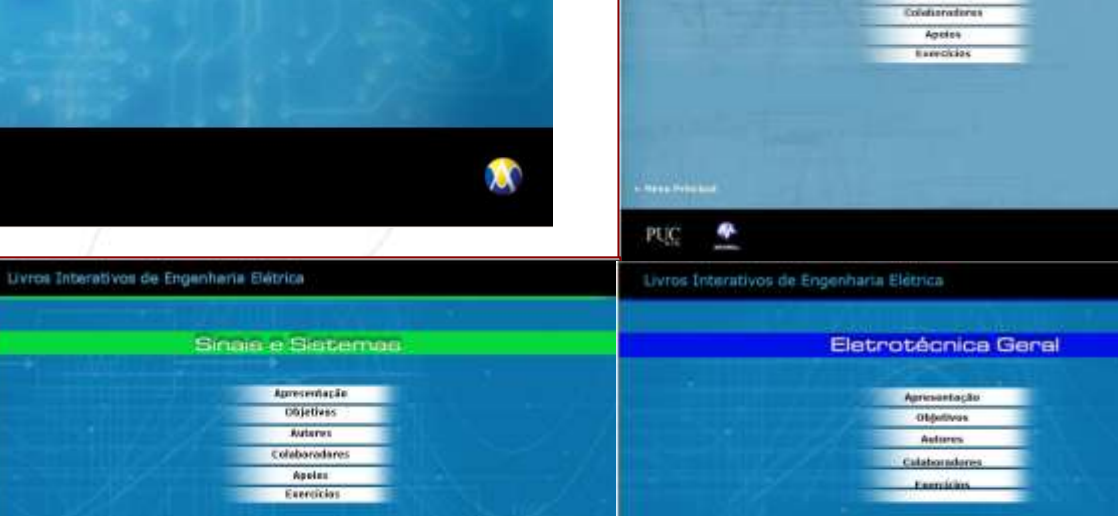

- House Principal

PUC

震

Pene Principal

PUC

¢

Livros Interativos de Engenharia Elétrica

Livros Interetivos de Engenharia Elétrica

Aprèsentação Objetives

Autores Coloharadares

Apoiot Exercisies

Controles e Servomecanismos Aproxenteção Objetives Autores

粛

×

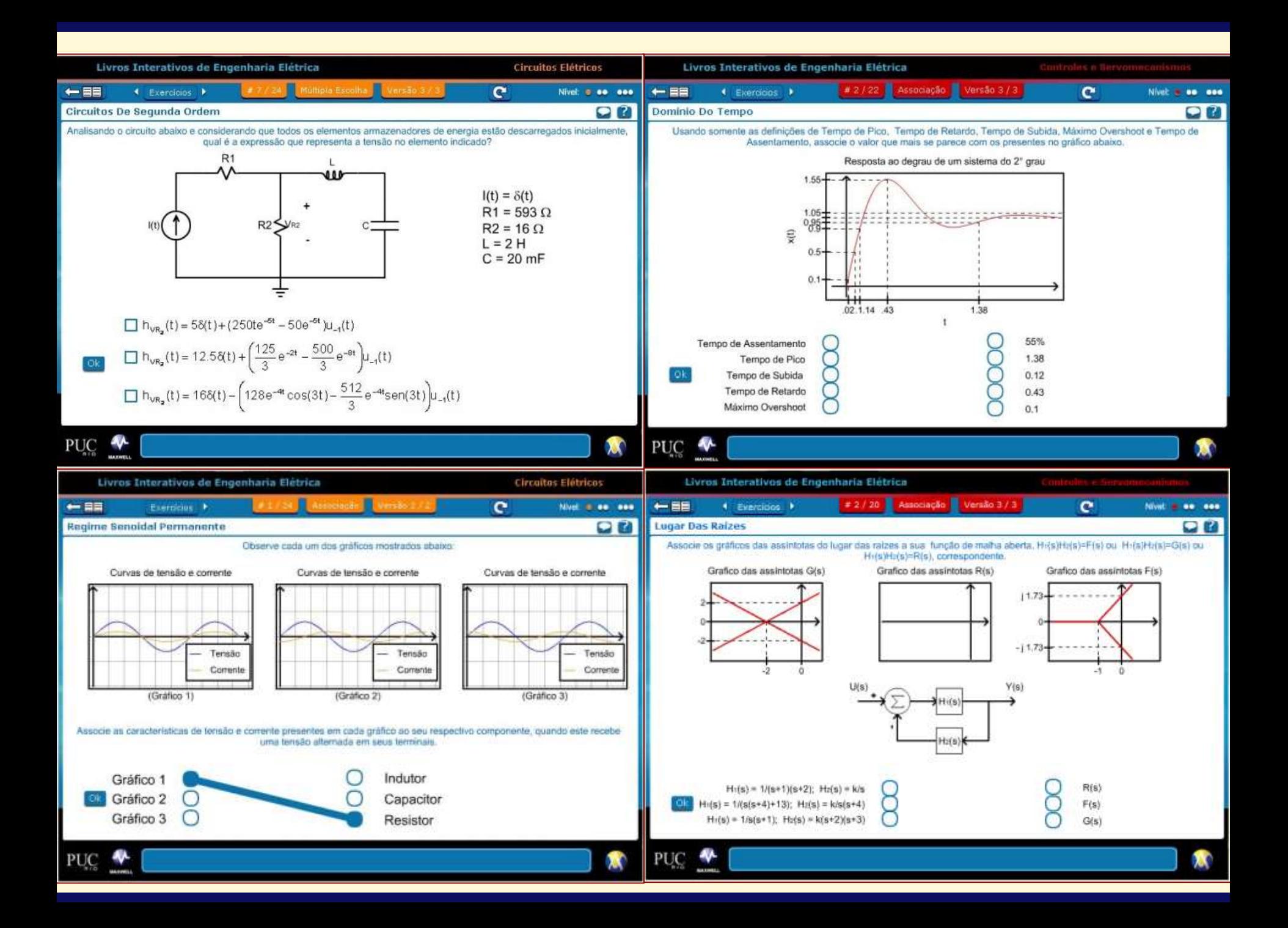

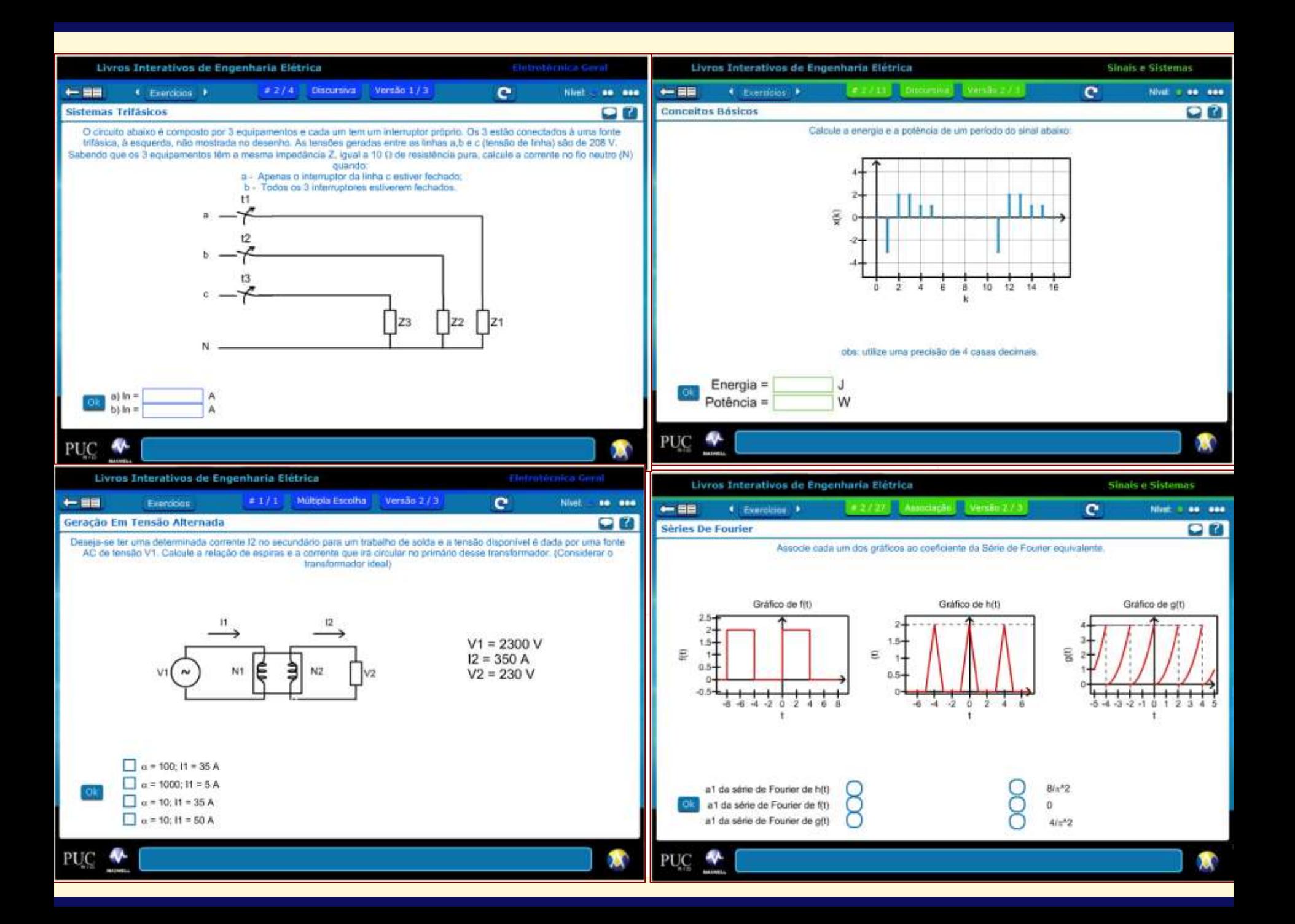

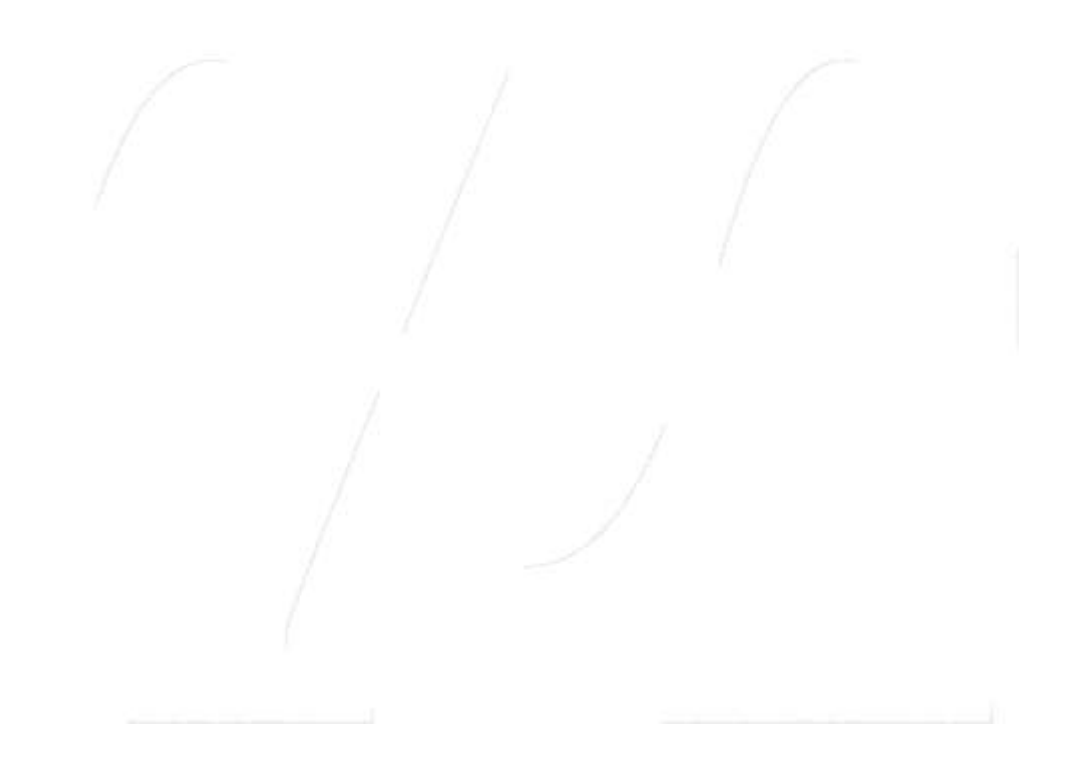

– Version 4 (accessible to the blind and visually impaired)

## Buscas - Coleção Digital

Idioma: Português v

### + 2 2 % 2

Coleção Digital Sala Virtual

**Direitos Autorais** 

**EMA** 

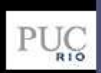

 $A+ A- A$ 

### **MAXWELL Página Inicial Buscas Catálogos Atas ETDs Livros Periódicos TFCs Monografias Séries Normas Estatísticas Eventos Sites Interessantes Dados dos Jsuários Fóruns Sobre**

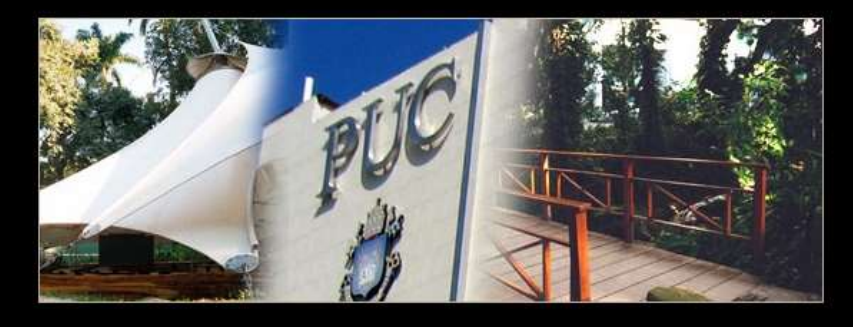

Sala de Aula

**Notícias** 

### **BEM-VINDO AO SISTEMA MAXWELL**

Você chegou à v.4 do Maxwell, um repositório institucional da Pontifícia Universidade Católica do Rio de Janeiro. Esta versão é adequada à navegação por parte de pessoas portadoras de deficiência visual ou de cequeira. Destinadas primeiras foram desenvolvidas ferramentas de às manipulação das páginas para torná-las mais facilmente visualizáveis, enquanto que às segundas foi executada a programação que pode ser interpretada pelos produtos TTS - Text-To-Speech.

## **Notícias**

**NOVO OBJETO EDUCACIONAL** 21-05-2015

**Projetos Especiais** 

**SIMULAÇÕES EM ENGENHARIA ELÉTRICA -NOVA SÉRIE!** 15-05-2015

**EDUCAÇÃO EM ENGENHARIA ELÉTRICA ASSISTIDA POR TIC** 08-05-2015

**Veja Mais** 

No Maxwell, você encontrará uma parte da produção

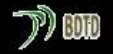

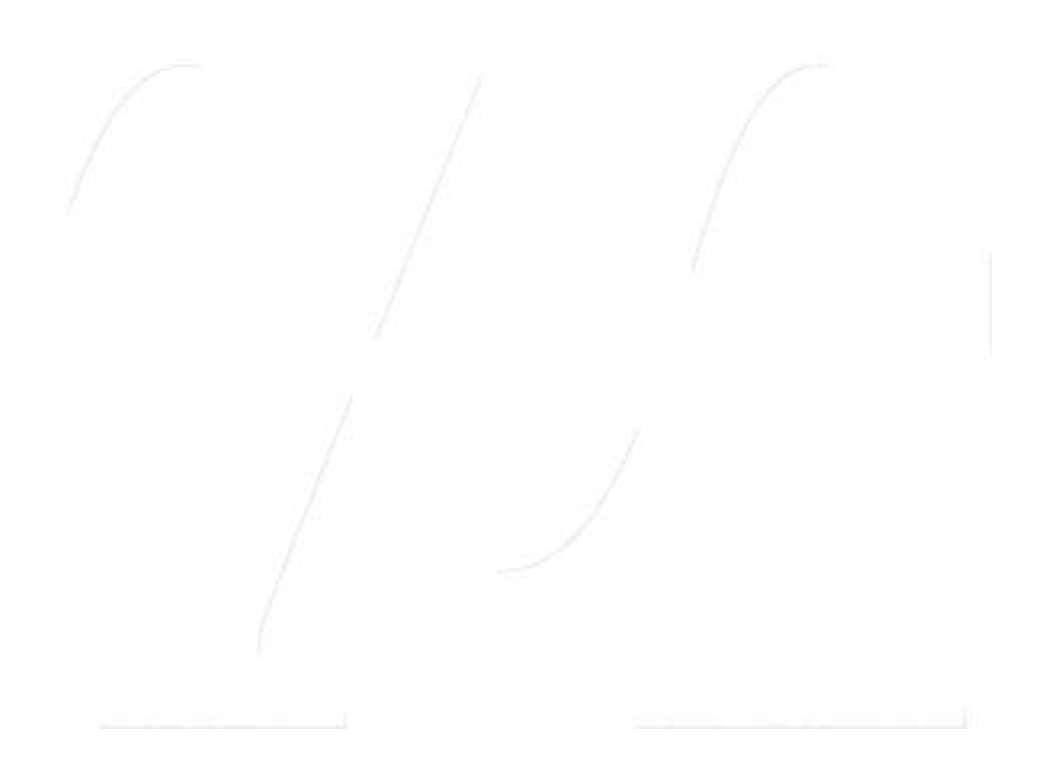

A Classroom

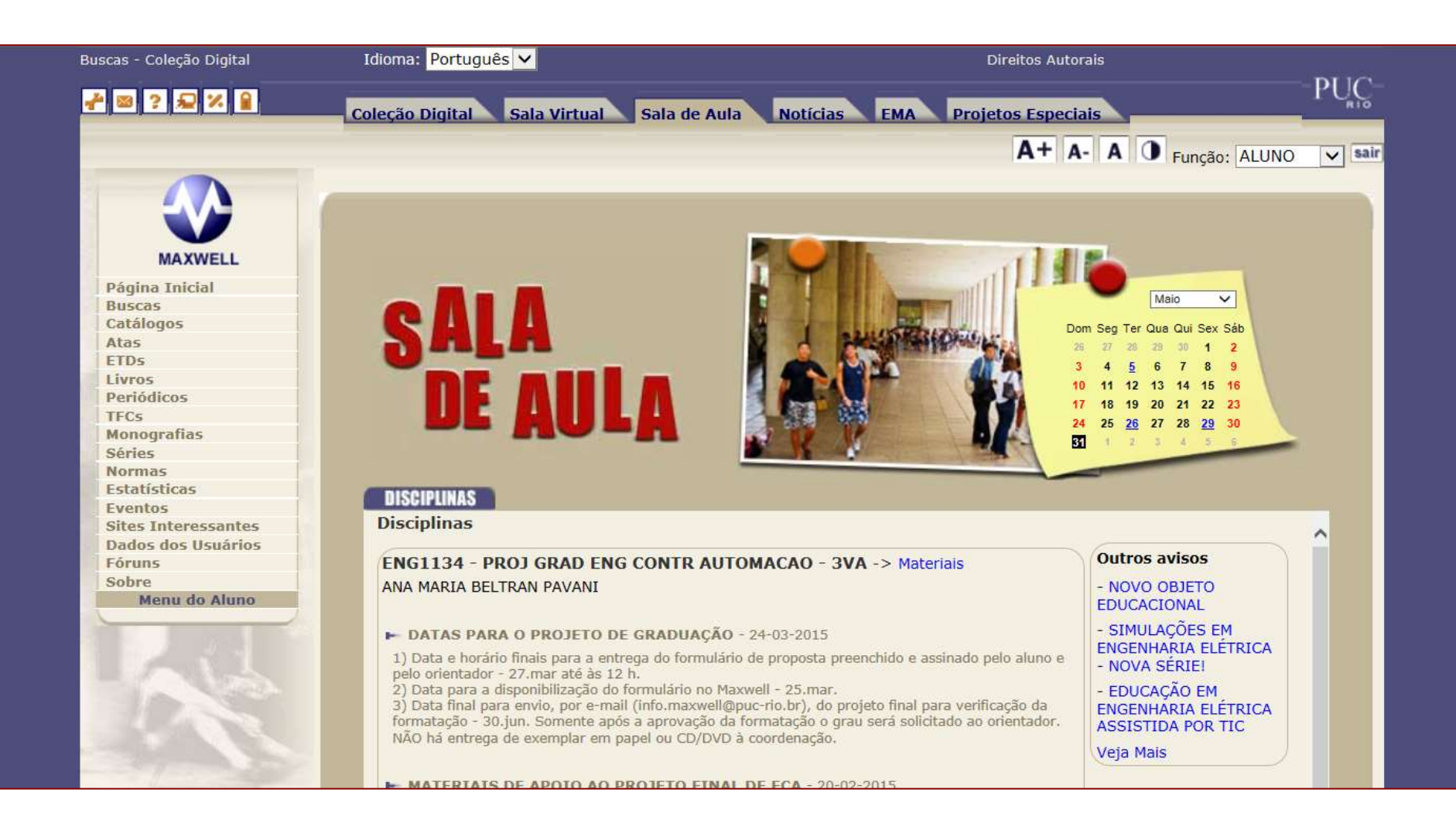

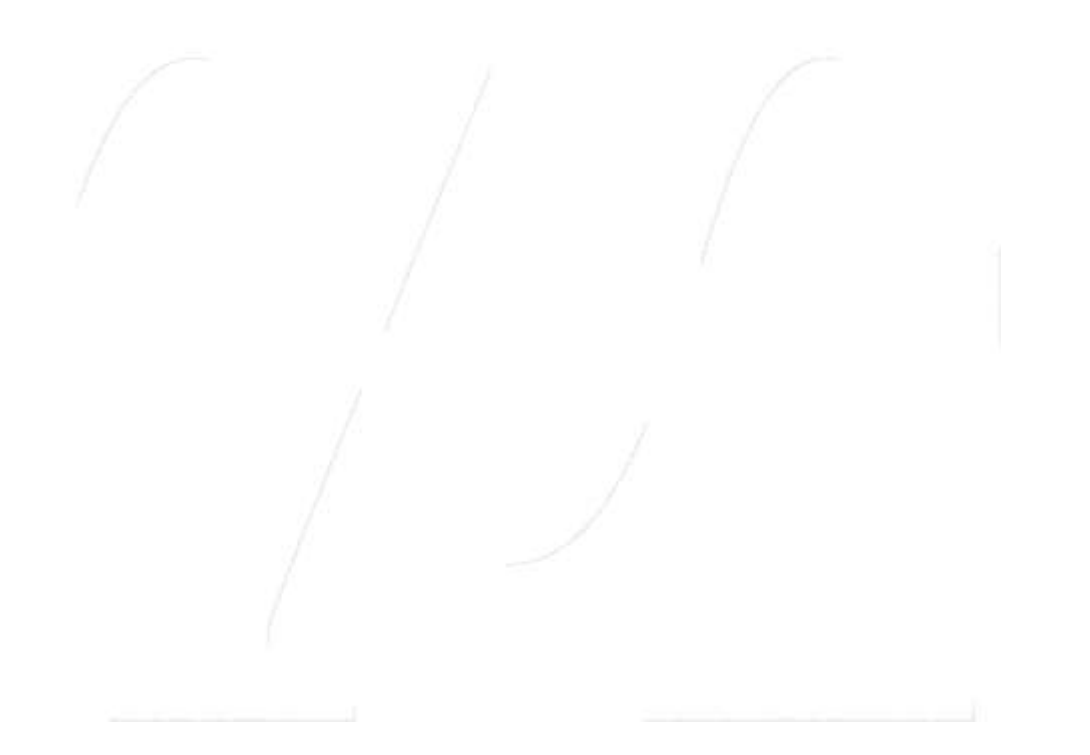

After 2011 - More Courseware

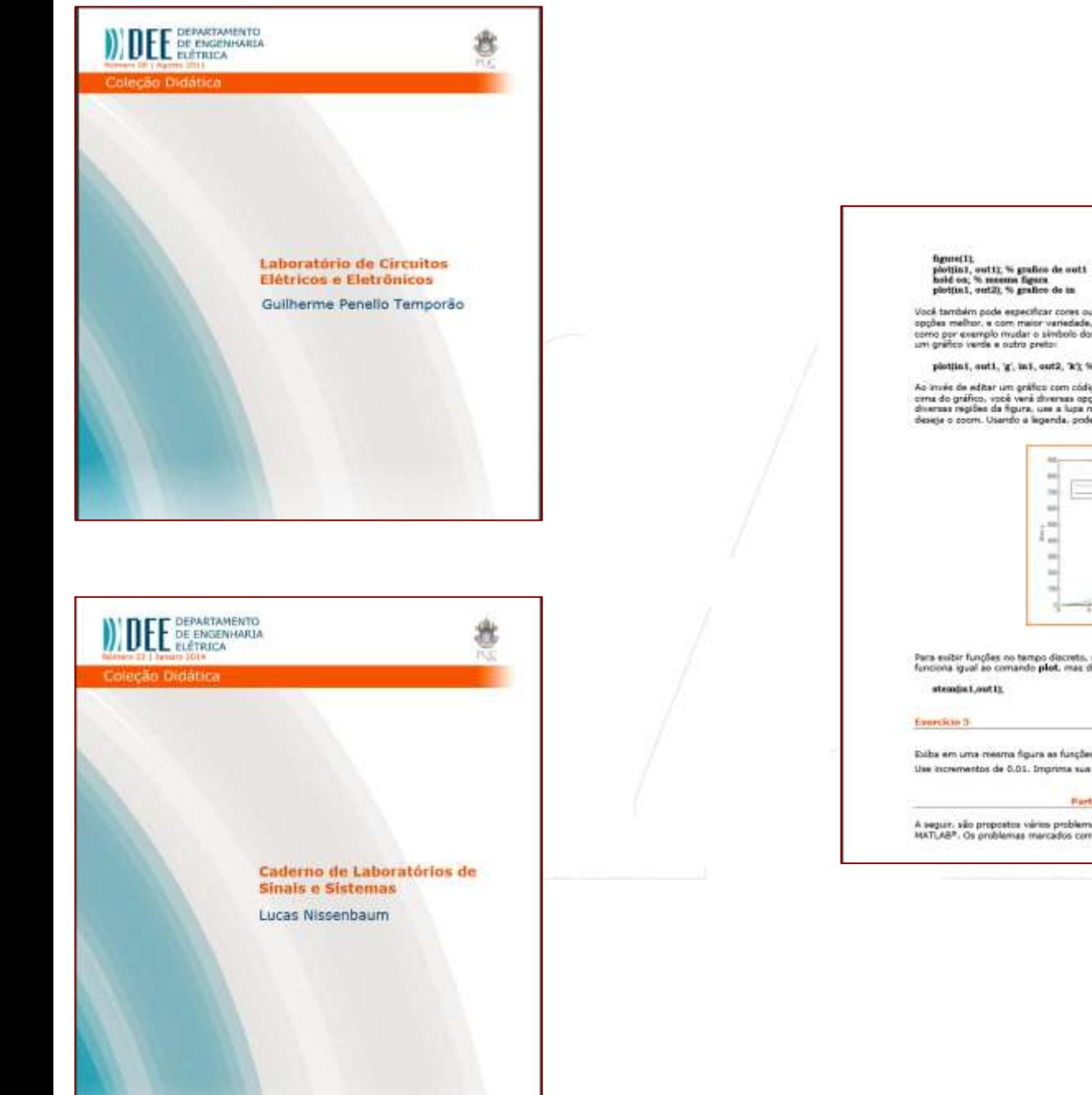

Você também pode especificar cores ou formatos para cada um dos gráficos. Para entender estas opções melhor, e com maior variedade, veja o help do plot. Você pode tanto usar corea diferentes. como por exemplo mudar o simbolo dos pontos para diversos outros simbolos. Por exemplo, para fazer

#### plotțini, suti, 'g', ini, cut2, 'k'); % grafice de onti e sut2

Ao invés de editar um gráfico com código, é possível editar a figura diretamente. Clicando em insert em<br>cima do gráfico, você verá diretasa opções, como legendas, rifoldas, e títulos. Para dar poom em<br>diversas regiões de f deseja o zoom. Usando a legenda, podemos criar a figura a seguir.

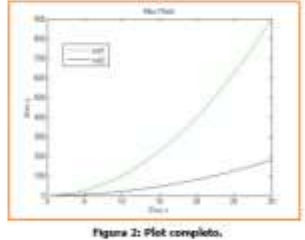

Para exibir funções no tempo discreto, sem ligar os pontos, você pode usar o comando stem, que<br>funciona igual ao comando plot, mas desenhando pentos na vertical, sem ligação.

Exiba em uma mesma figura as funções  $f(t)$  <  $\cos(\pi t)$ ,  $g(t) = -0.9(t)^3$ , e  $h(t) = |t|$ , no intervaio  $[-1,1]$ . Use incrementos de 0.01. Imprima sua figura como resposta.

#### Parts ? - Problemas Adicianate

A seguir, são propostos vários problemas sobre todos os tópicos abordados neote Leboratório sobre

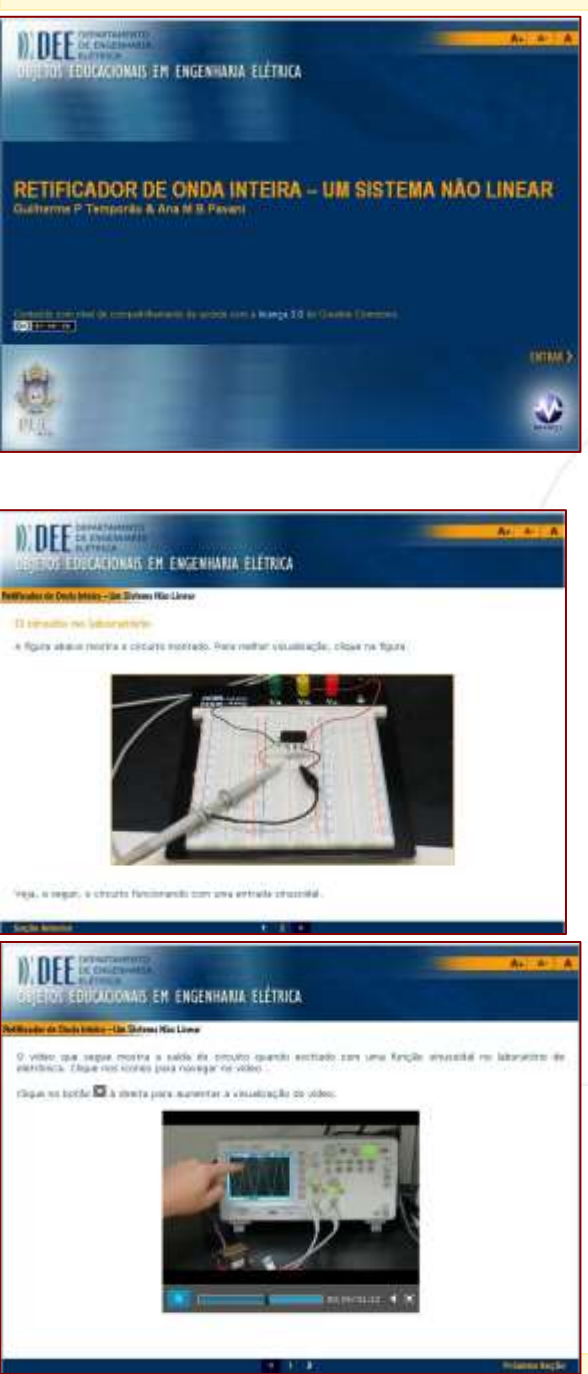

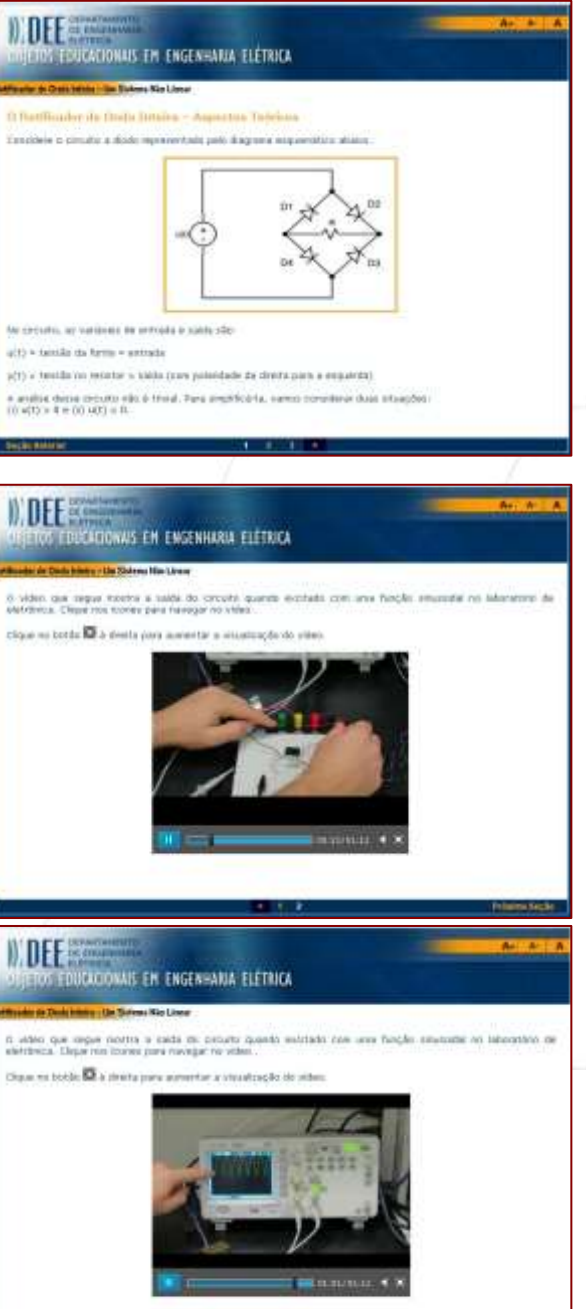

. . .

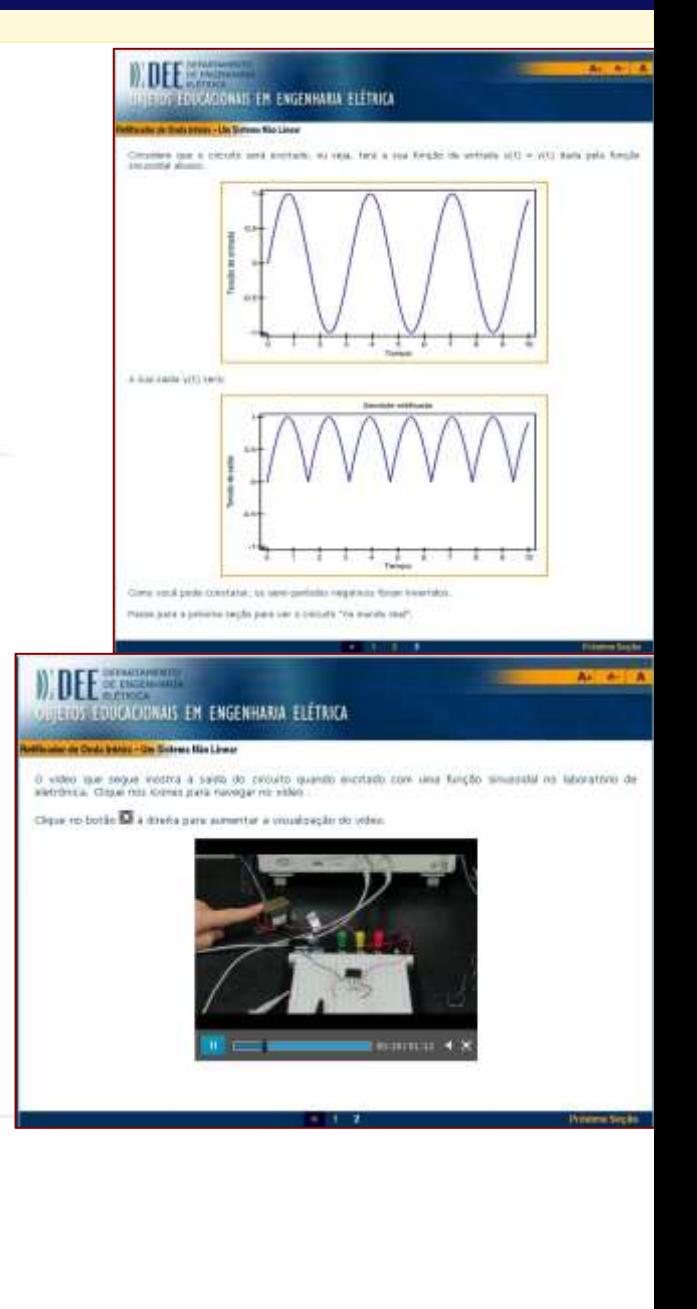

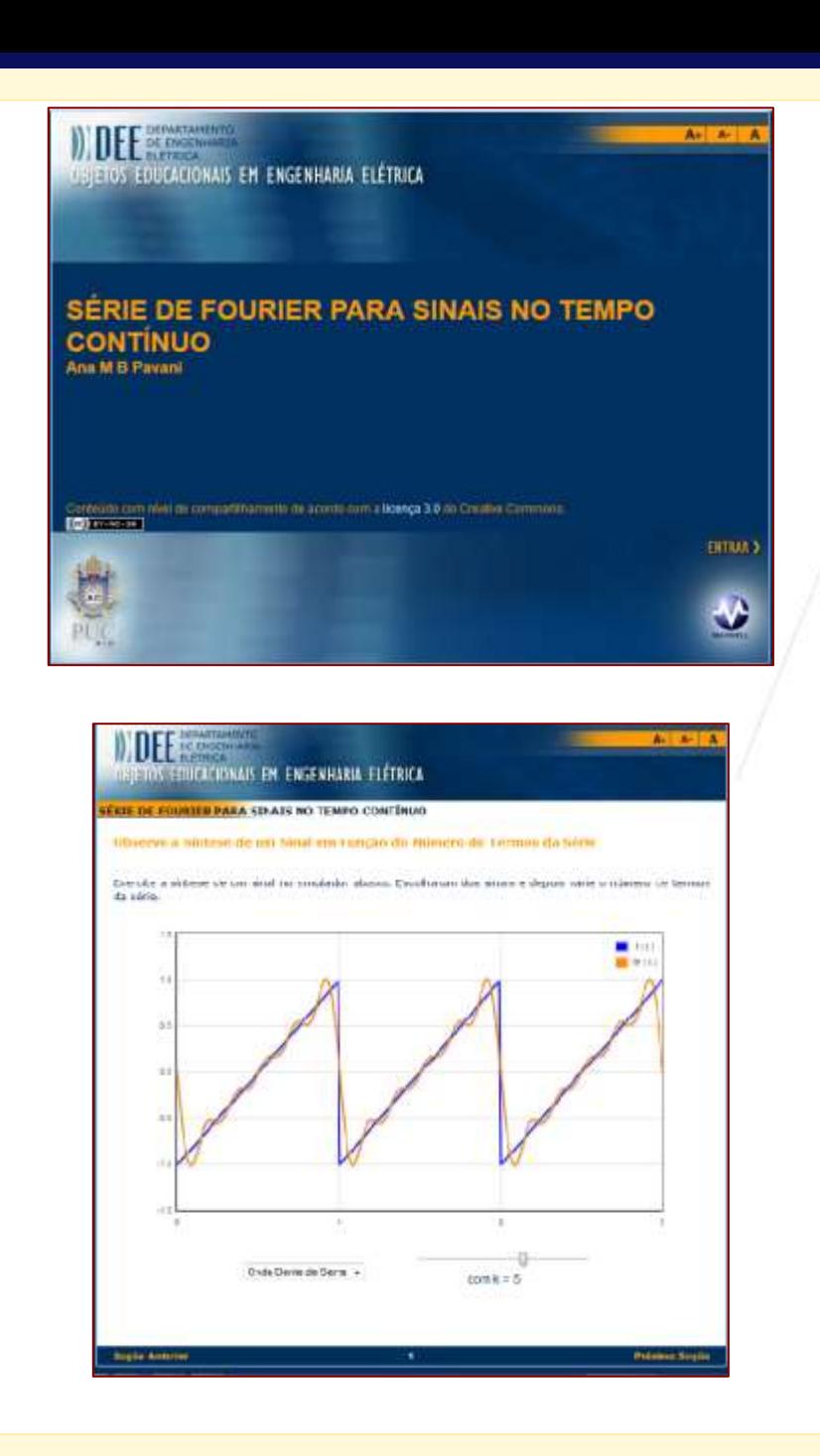

## **DIDEE** de Maria  $A + 1 - A - 1$ **JEJEJOS EDUCACIONAIS EM ENGENHARIA ELÉTRICA** SÉKIE DE FOURIER PARA SINAIS NO TEMPO CONTÍNUO Sorie de Fourier de um Sinal Portódico de Duração Tufmita no Tempo Continuo Seja fit) um sinal pendidico de duração infinita no tempo continuo. A representação em Séne de Fourier deste situit, também chamada de Equação de Sínfese, e:  $\mathfrak{h}(t)=\sum_{i=1}^{\infty}\mathfrak{h}_i\bullet$ hi month Para poder determinal-la, è necessario calcular on coeficientes que são dados pela expressão:  $\label{eq:4} \phi_k = \frac{1}{\gamma_0} \, \mathbf{I}_0^{\text{I}} \text{O} \, f(t) \text{e}^{-\beta t \alpha_0 t} \, \, \text{d}t$ Os conficentes da série são também chamados de conficentes espectrais e a sua expressão é a Equação de Análise. Por ser uma serie infinita, a Série de Fourier está autimetida a condições de convergência que asseguram a sua existência para um sinal. tima característica importante da Série de Fourier é que sta é a melhor aproximação da representação por uma sene com um número finto, N, de exponenciais complexas ortogonais. Quando o número N cresse, o erro decrease até atingir 0 quando N for es. **Segile Anterior Proxima Secie DIFFERENCE** Astr.A **OBJETOS EDUCACIONAIS EM ENGENHARIA ELÉTRICA VALL OF FOURTER PARA STNATS NO TEMPO CONTÍNUO** Observe a Sinboa de um Sinal em Função do Número de Termos da Série Exercite a sintese de um sinal no simulador abasio. Escolha um dos sinais e depois varie o número de termos de série.  $2.2$  $\sim$ **o**  $at$  $+1$

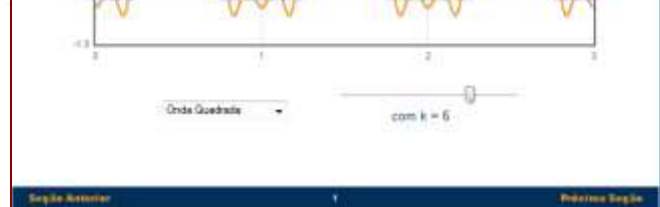

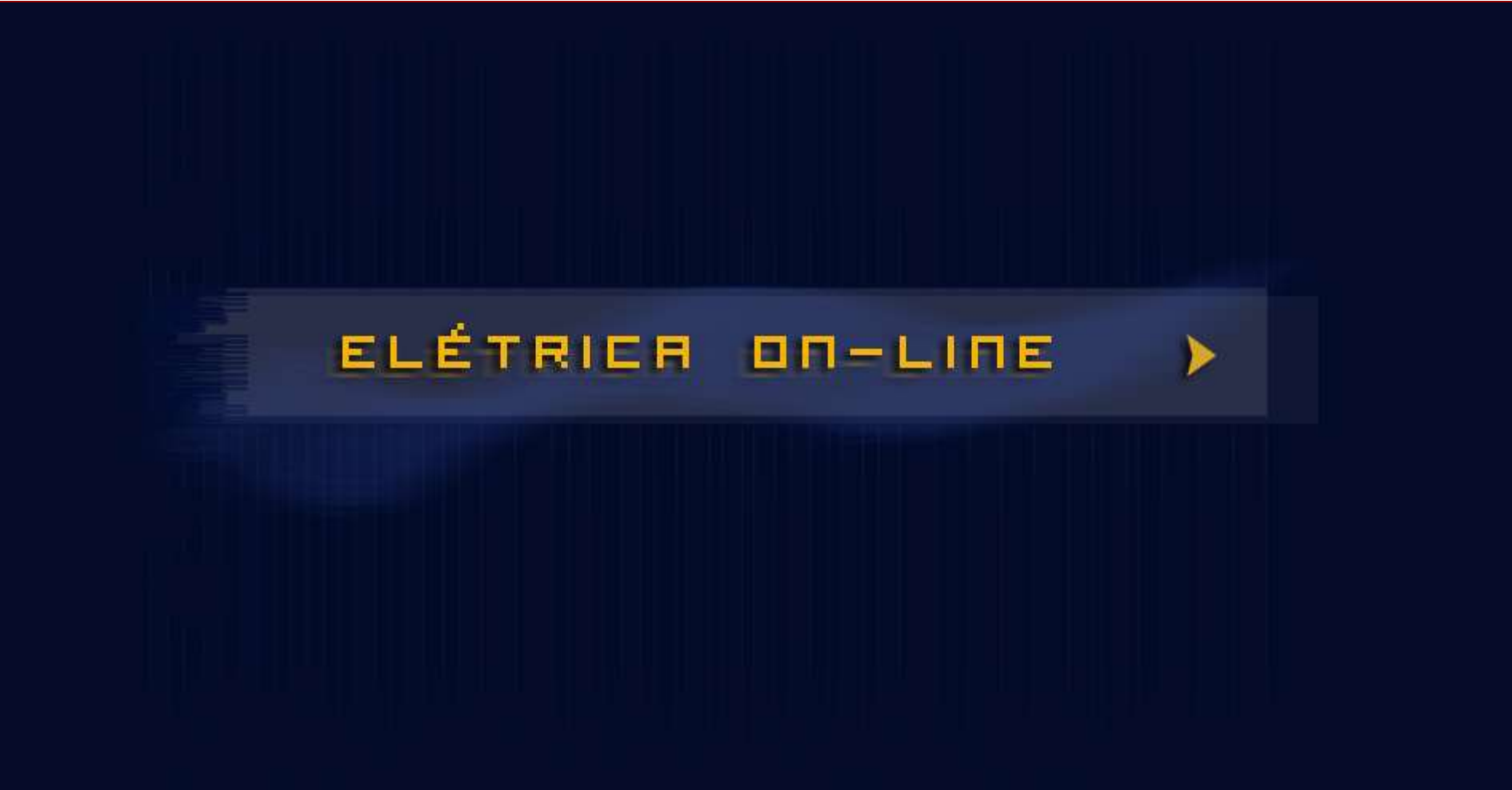

## ELÉTRICH DN-LINE

inicio o projeto

links quem somos

apoios e parcerias fale conosco

## INÍCIO

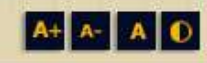

Bem-vindo ao ambiente Elétrica On-line! Este é um projeto temático do Maxwell que tem por objetivo disponibilizar, de forma integrada, conteúdos da área de Engenharia Elétrica, em formato digital, desenvolvidos na PUC-Rio. Ele é voltado a facilitar o acesso a estes materiais, que já existem no sistema há anos, mas dispersos nas diferentes coleções. Informa, também, sobre materiais de Engenharia Elétrica, em acesso aberto em outras instituições e que podem ser encontrados na opção links.

Visite o ambiente e conheça os conteúdos de Engenharia Elétrica!

## ELÉTRICA ON-LINE

início o projeto

links quem somos

apoios e parcerias

fale conosco

## OBJ. EDUCACIONAIS EM ENG. ELÉTRICA A A AD

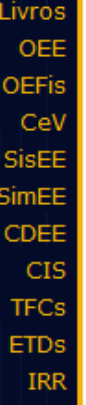

PeA

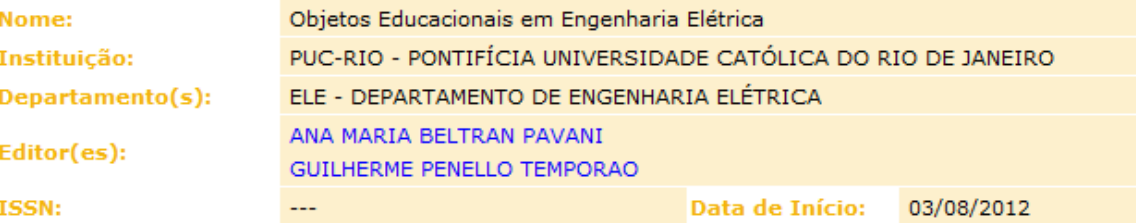

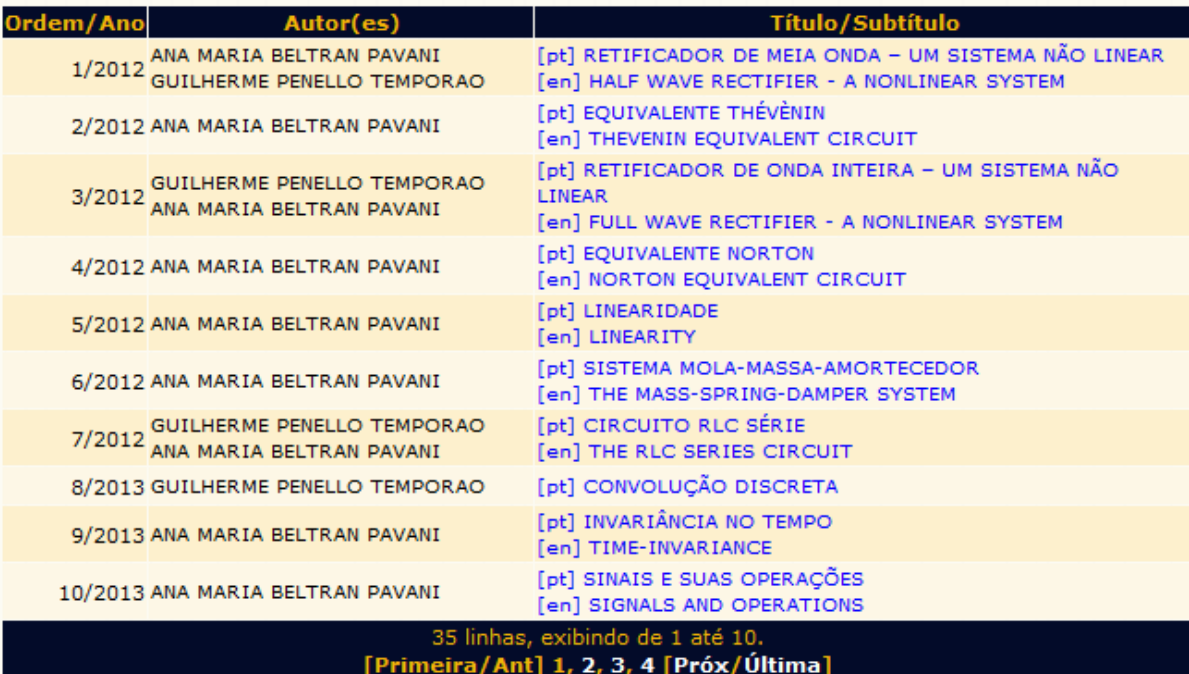

## ELÉTRICH ON-LINE

inicio o projeto

quem somos links apoios e parcerias

fale conosco

## TRABALHOS DE FIM DE CURSO

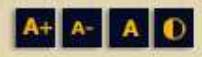

Livros OEE **OEFis** CeV SisEE SimEE CDEE **CIS TFCs ETDs IRR** PeA

Total: 49

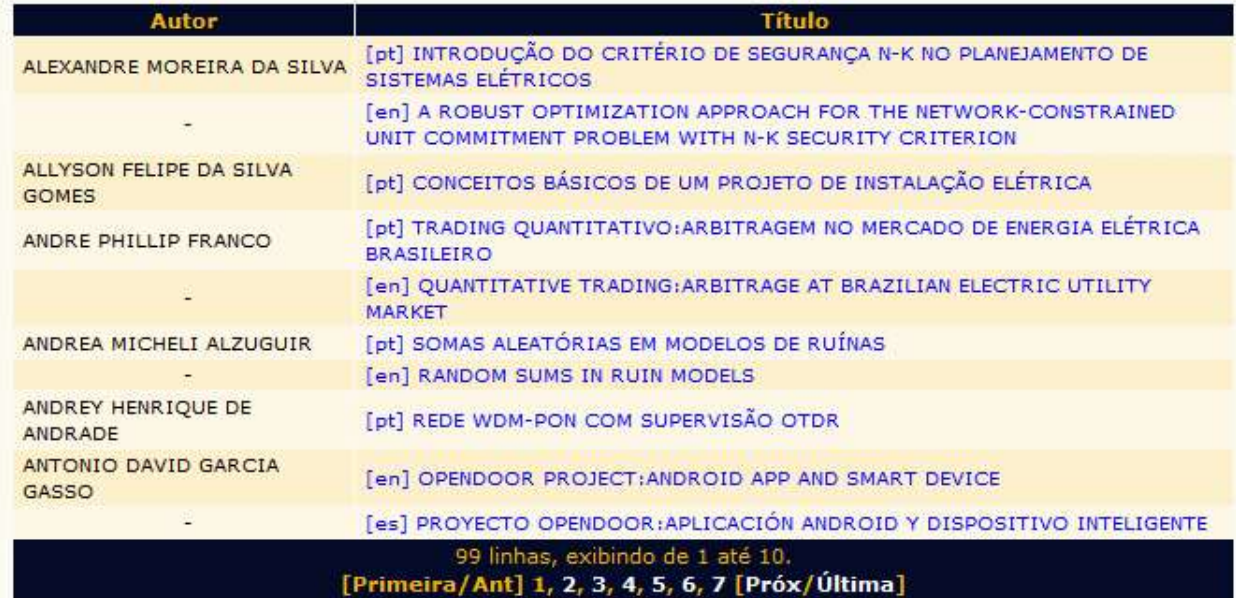

\* Para consultas específicas de TFCs (por autor, por ano, por orientador, etc), vá até a página principal do Maxwell.

## ELÉTRIER ON-LINE

início o projeto

links quem somos

apoios e parcerias

### fale conosco

 $A+ A - A$ 

## SITES INTERESSANTES

### **LABORATÓRIOS REMOTOS**

- GOLC Global Online Laboratory Consortium
- IAOE. International Association of Online Engineering
- Lab<sub>2Go</sub> п
- LiLa Library of Labs
- experiment@portugal
- labshare
- rexlab Laboratório de Experimentação Remota

### LIVROS DE CIÊNCIAS EM ACESSO ABERTO

**College Physics** 

### LIVROS DE ENGENHARIA ELÉTRICA EM ACESSO ABERTO

- **Fast Fourier Transforms**
- Feedback Systems: An Introduction for Scientists and Engineers
- Foundations of Wave Phenomena
- Lessons in Electric Circuits
- **Robust Adaptive Control**
- **Signals and Systems**

### **MATERIAIS EDUCACIONAIS EM CIÊNCIAS**

- **College Physics**
- **Complex Numbers**
- maths online

### MATERIAIS EDUCACIONAIS EM ENGENHARIA ELÉTRICA

Livros OEE **OEF<sub>is</sub>** CeV SisEE SimEE CDEE **CIS TFCs ETDs IRR** PeA

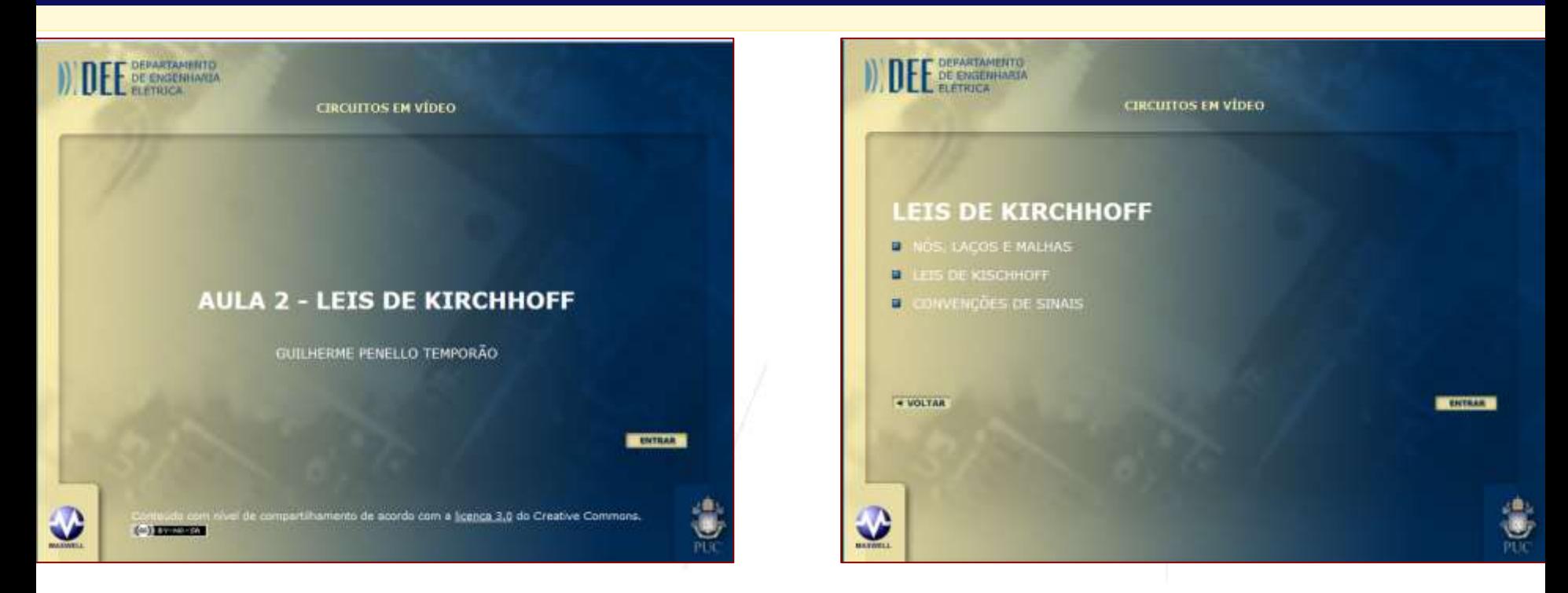

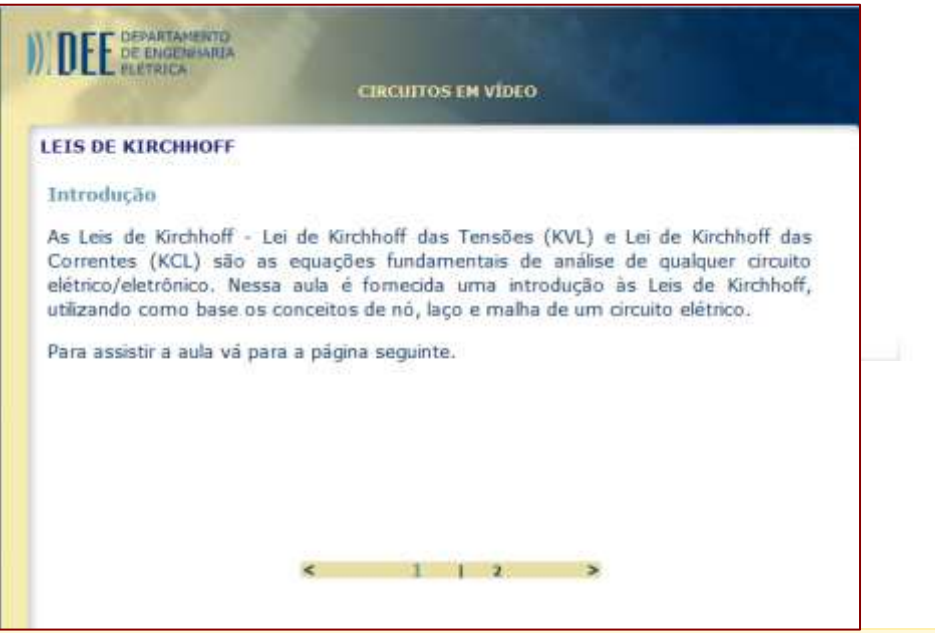

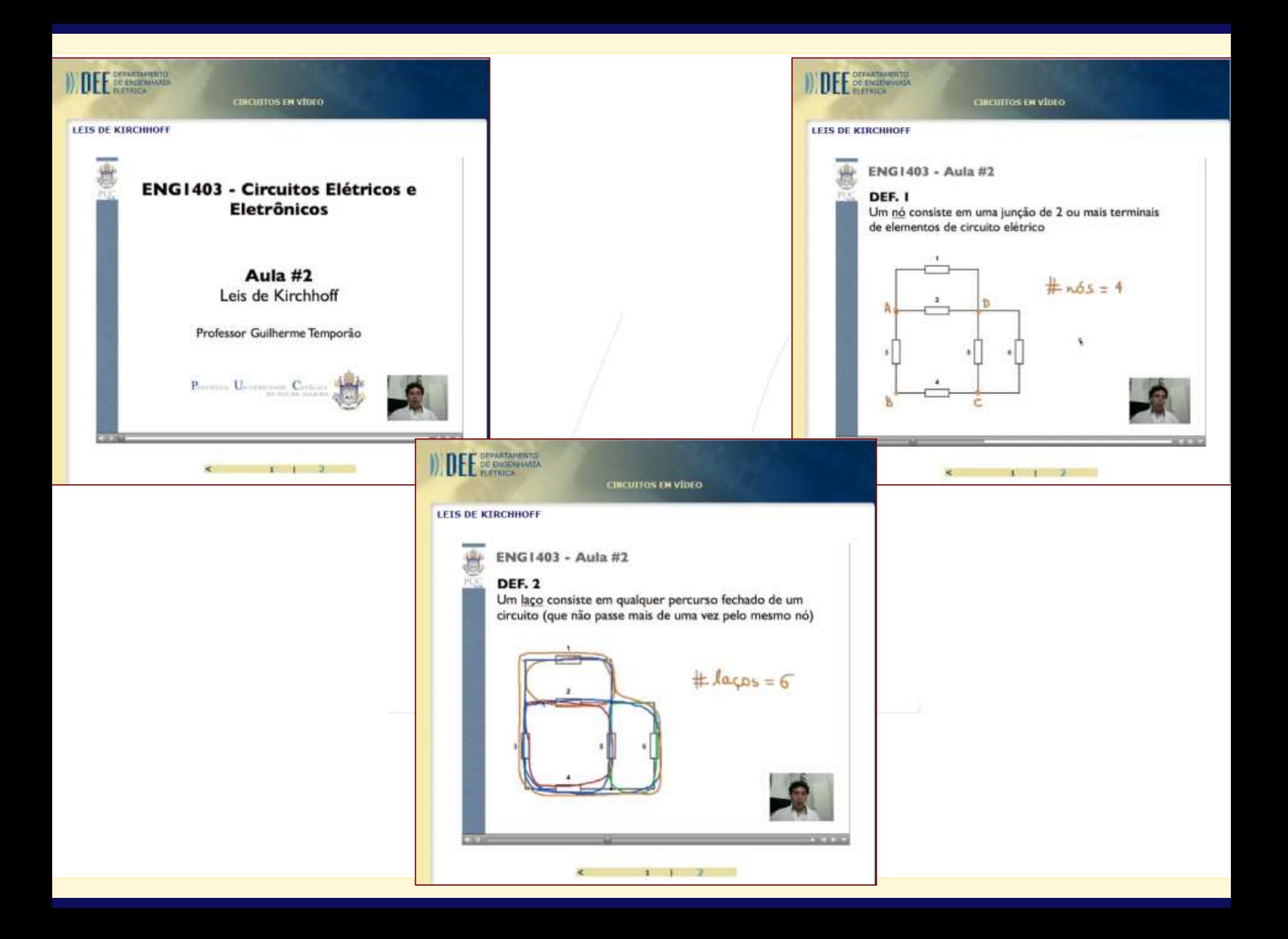

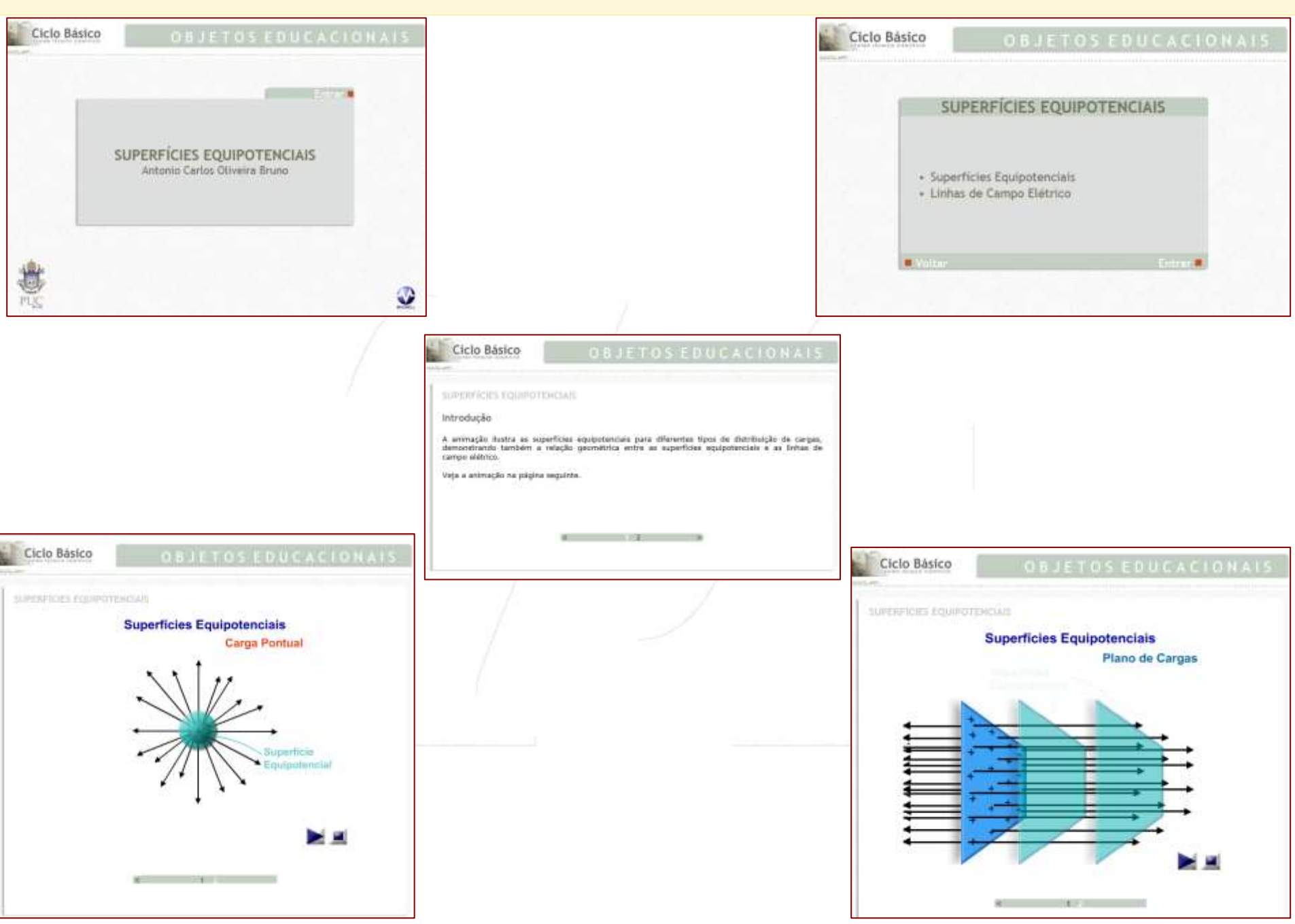

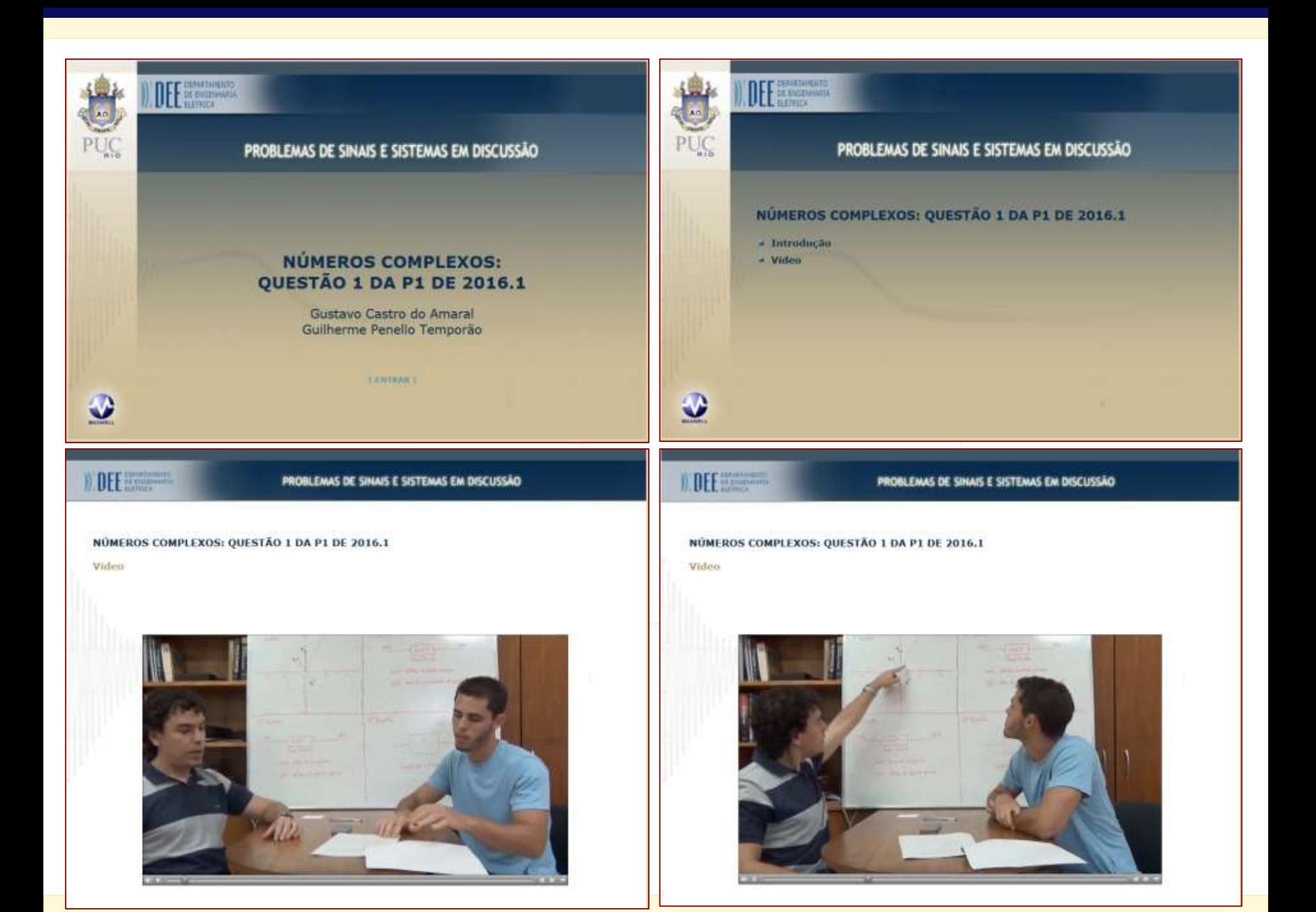

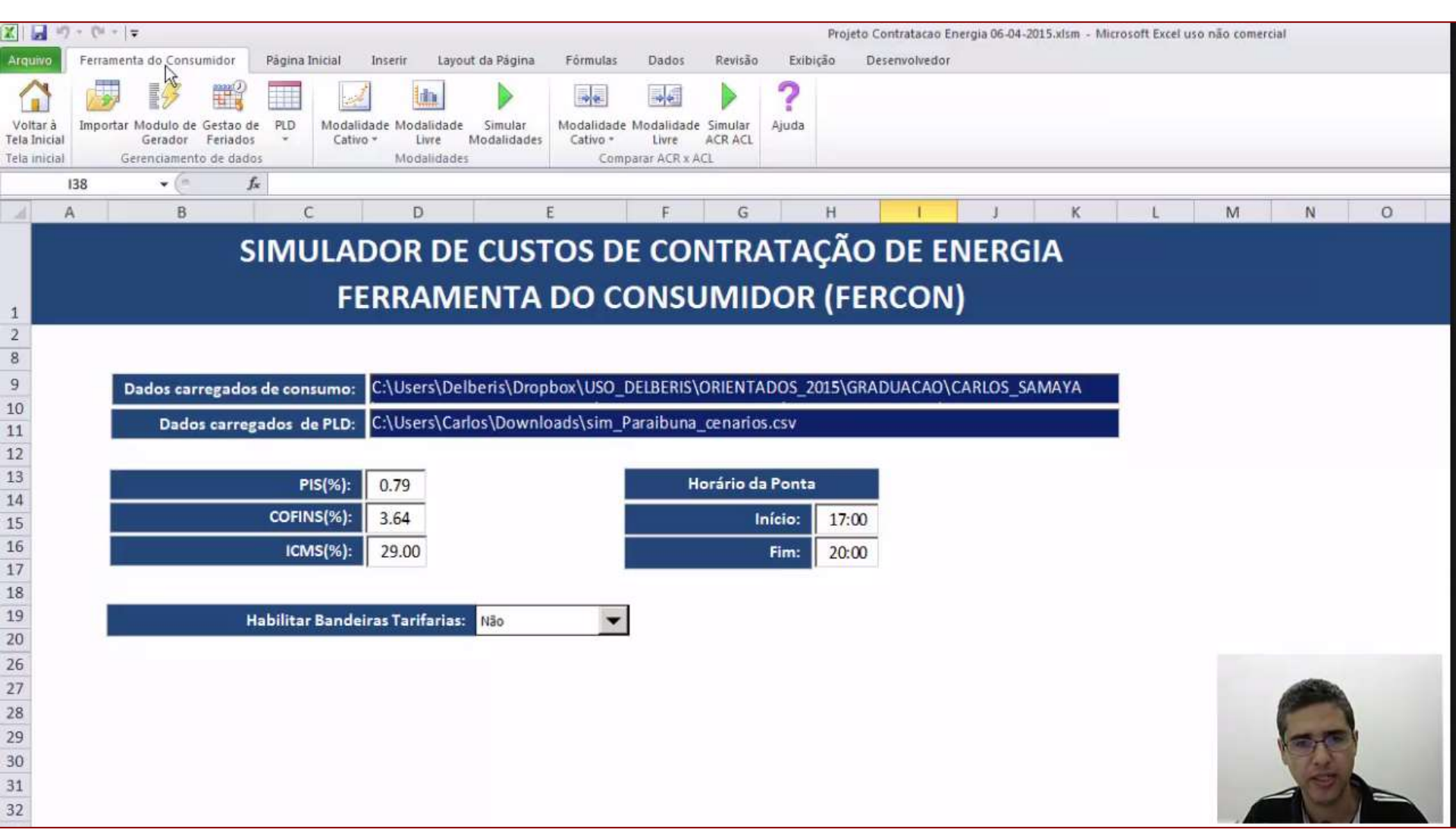

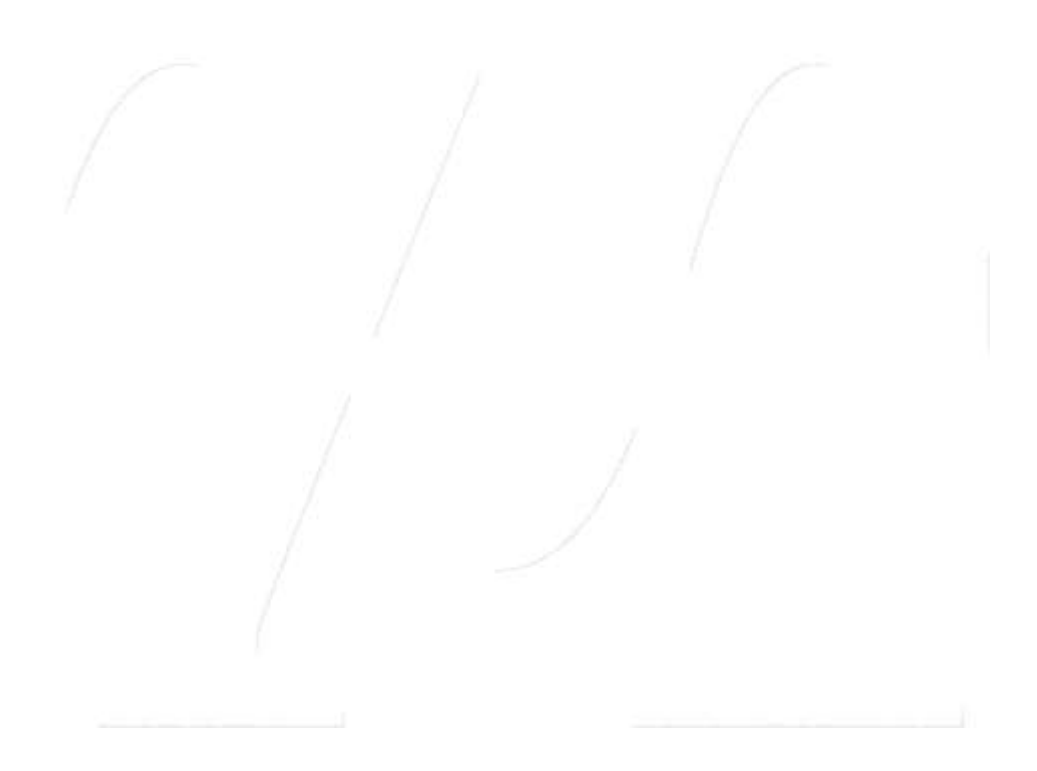

A Virtual Room

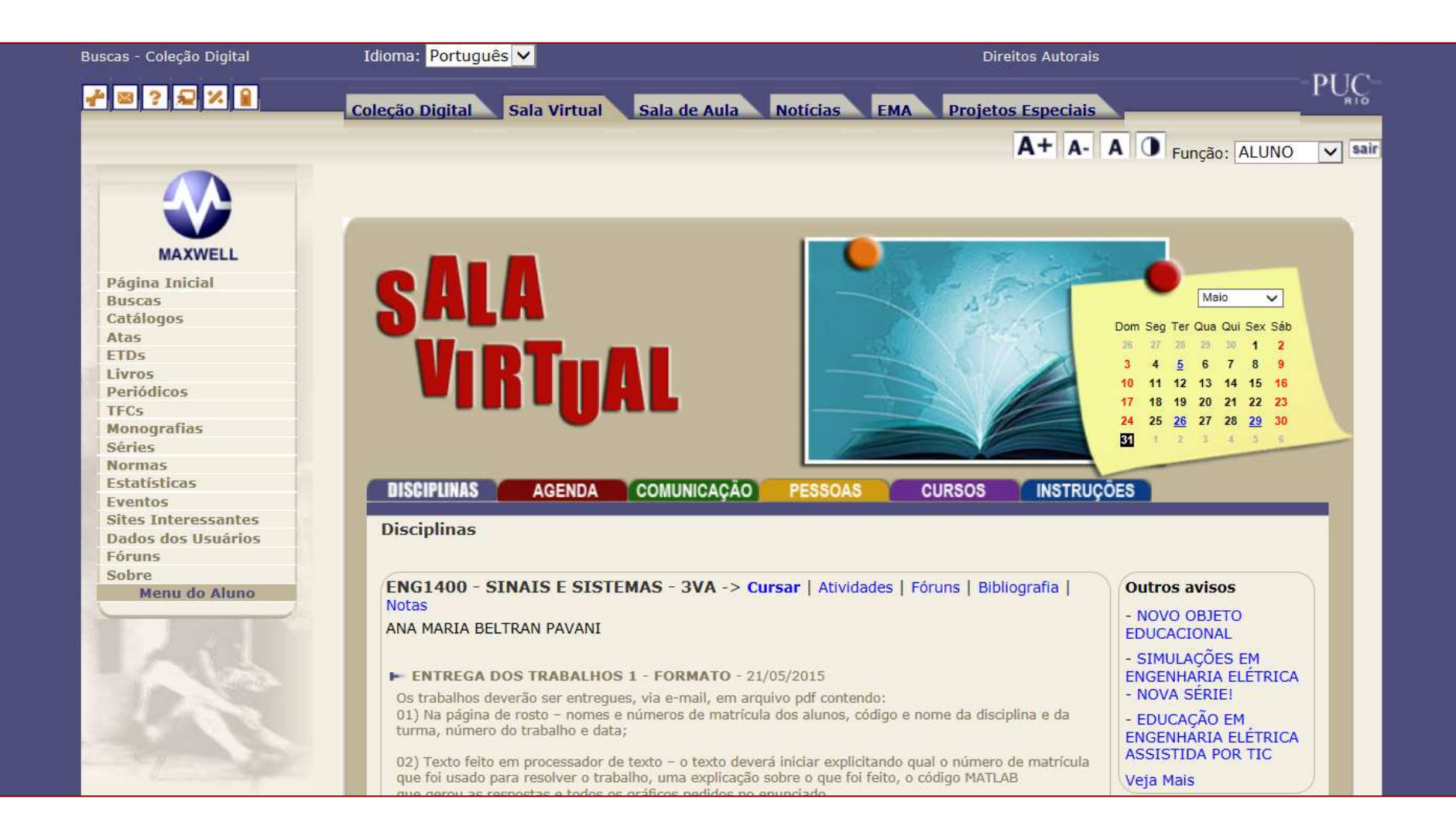

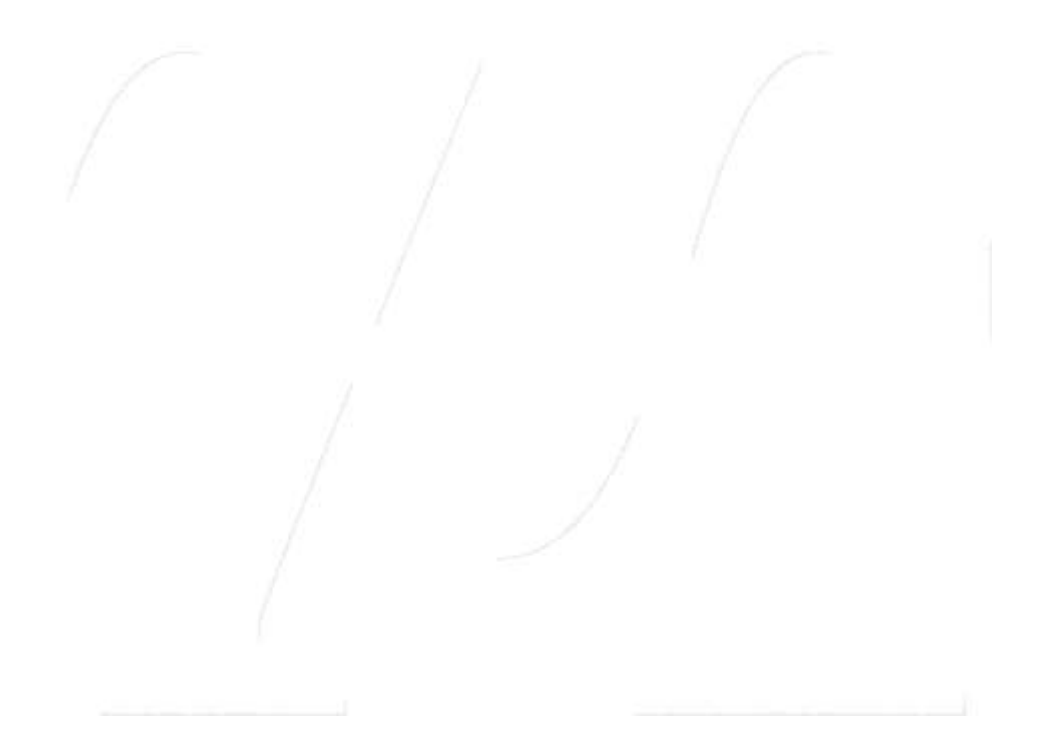

– A Big Step: Integration with SciLab

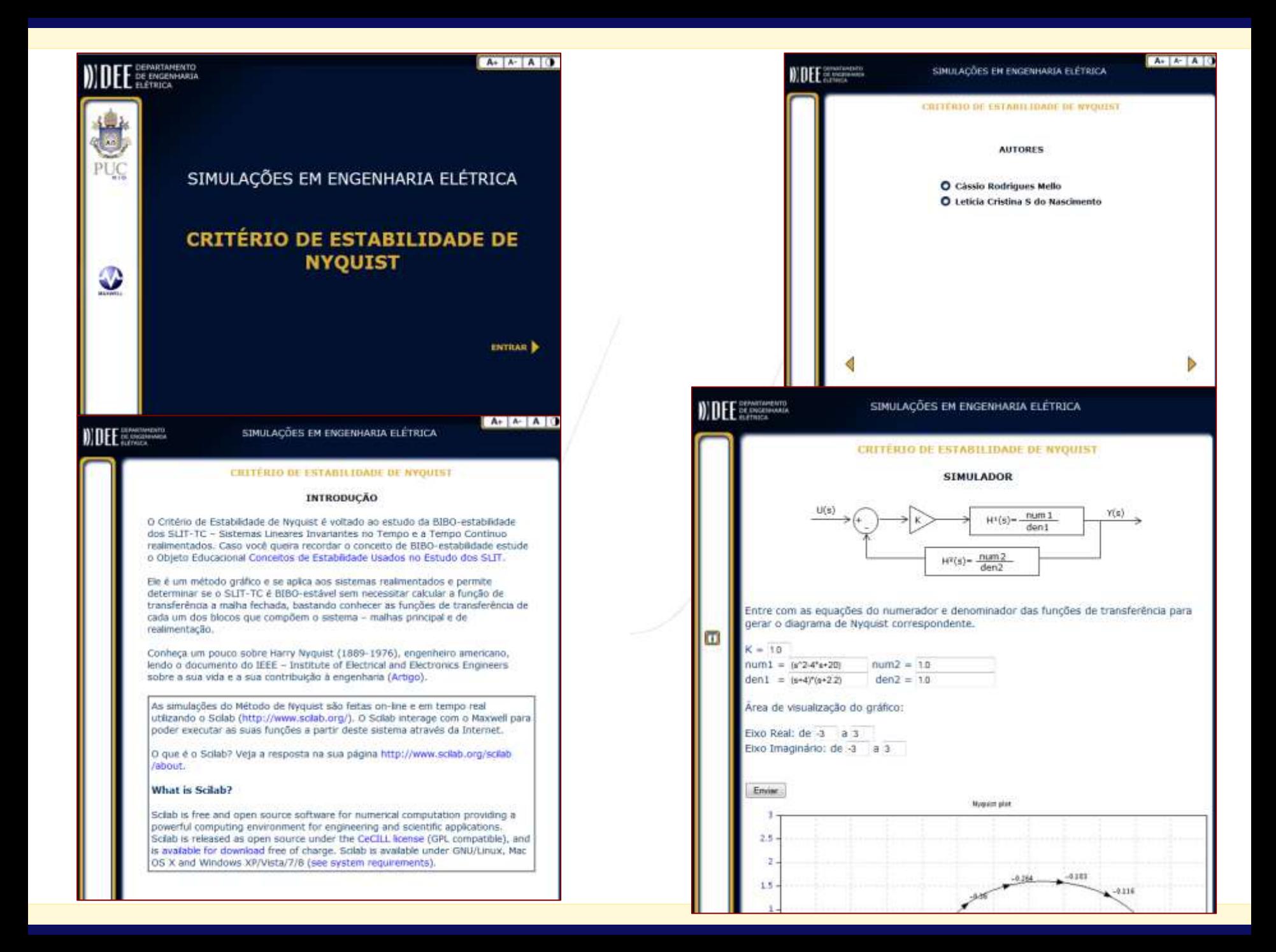

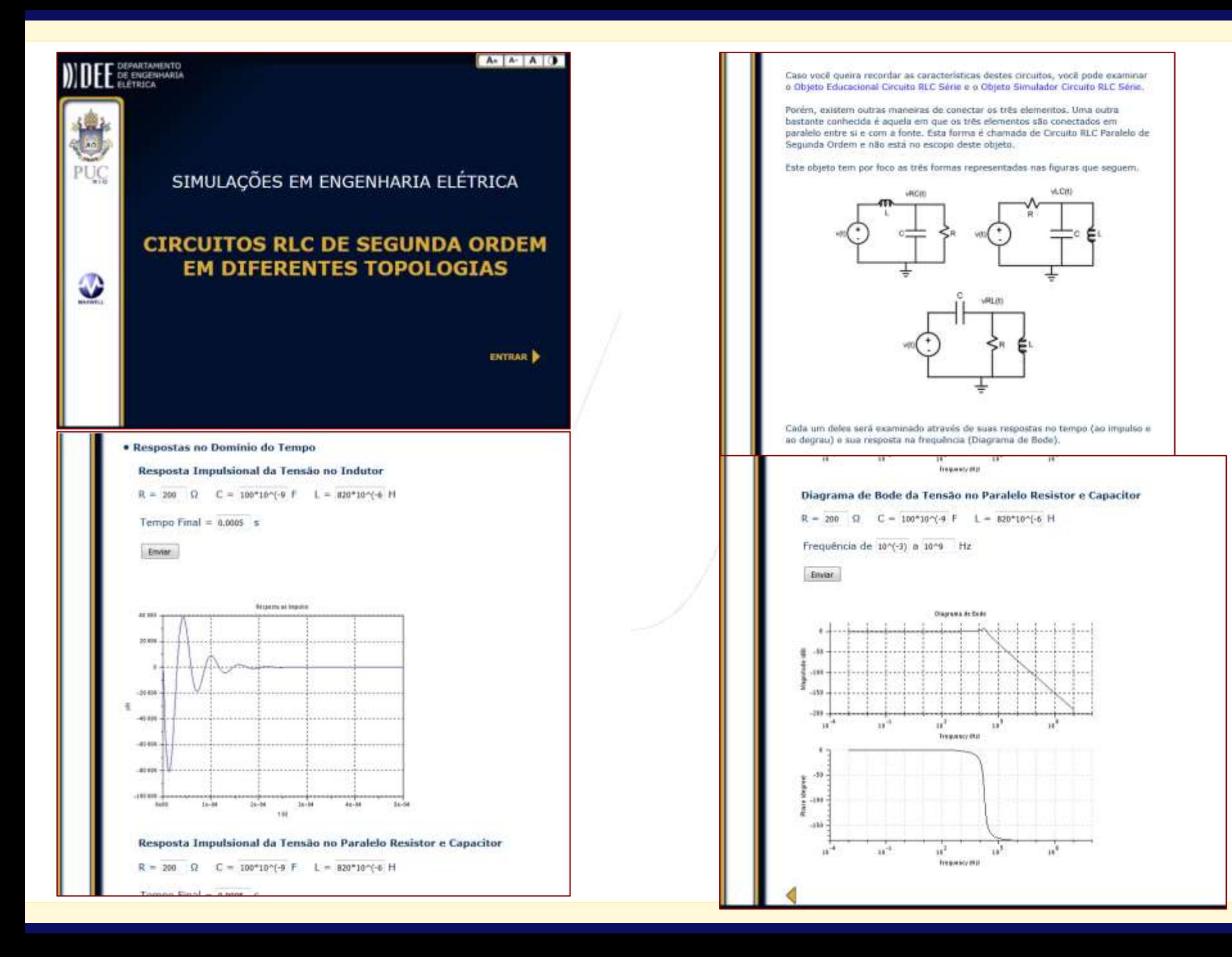

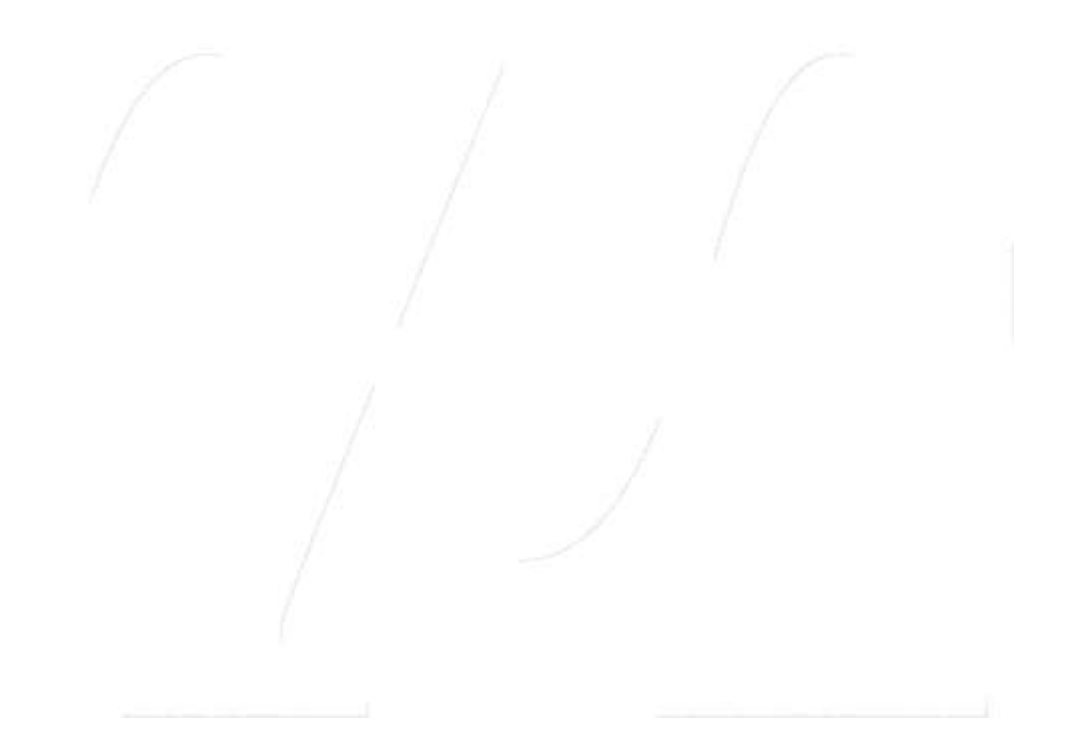

– A Big Step: Module to Publish OA Research Data

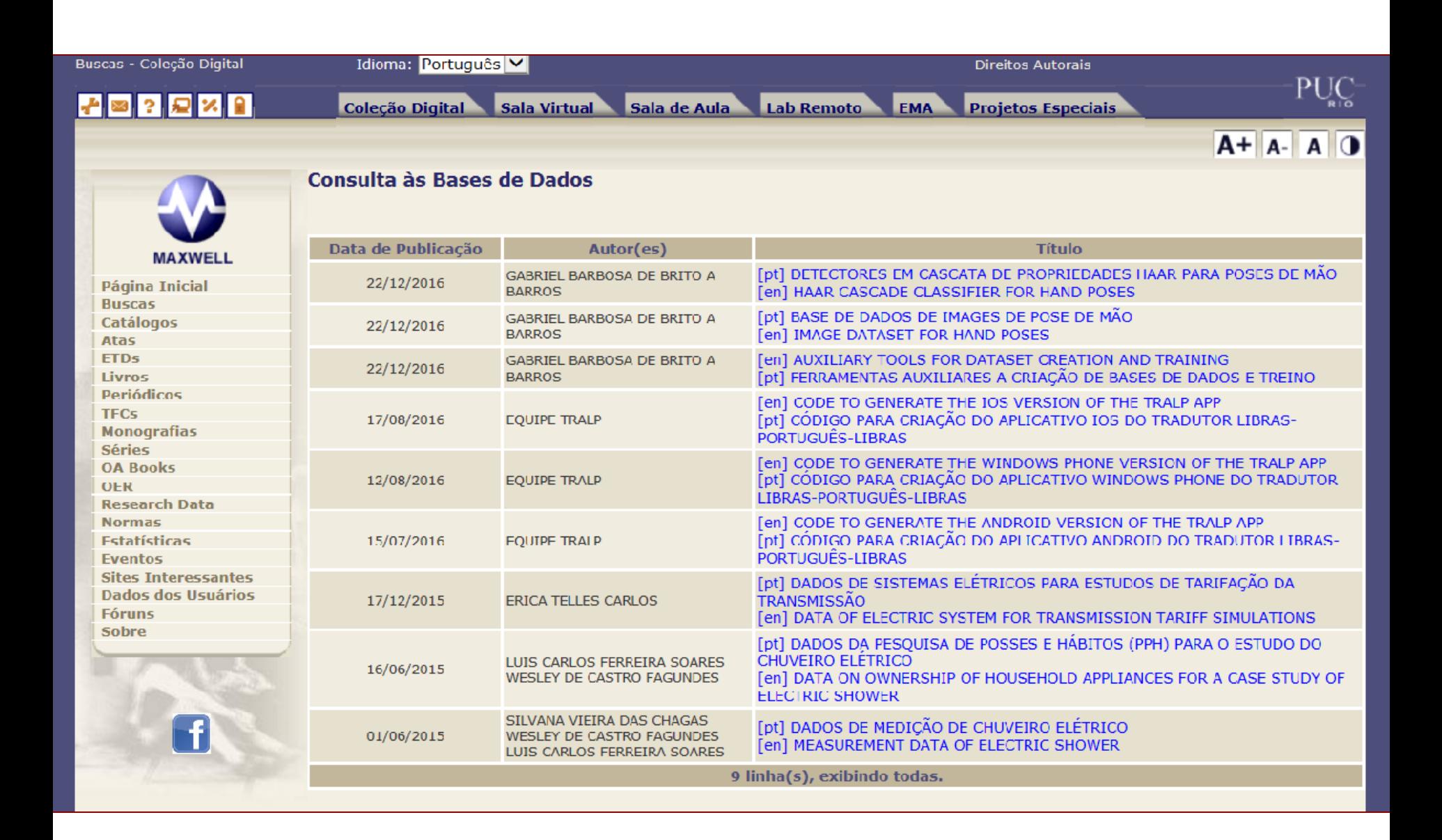

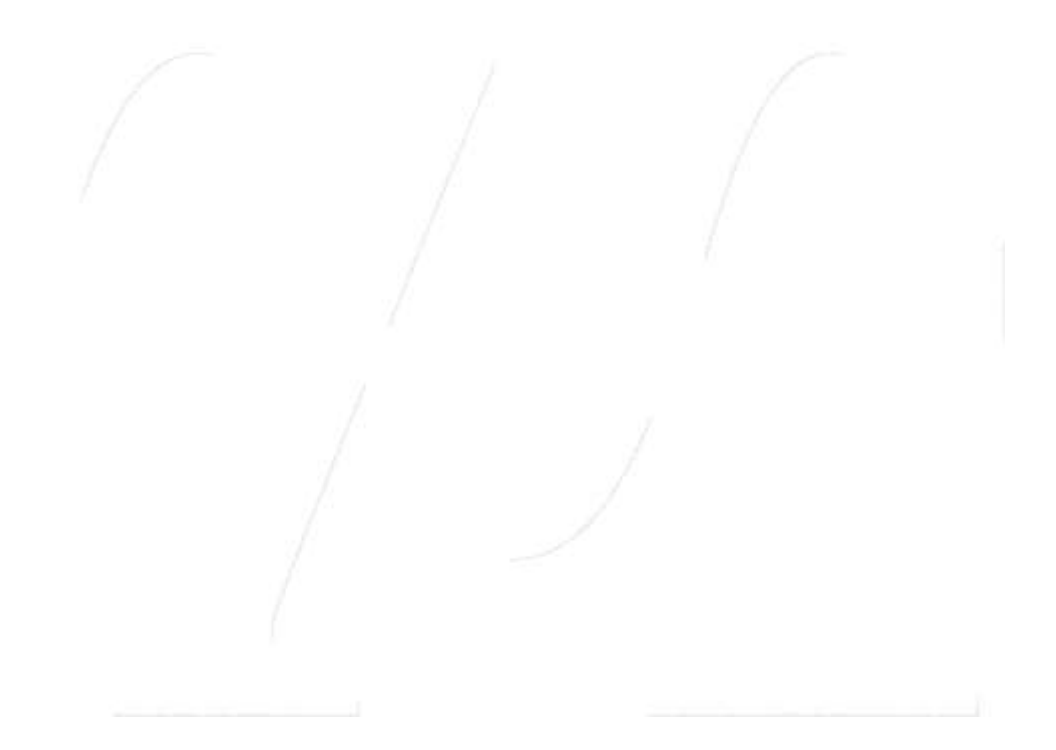

– A Big Step: Integration with Remote Lab VISIR

## VISIR Integration was implemented as

- a *Lab Remoto* "room" for students to enter
- **a** set items (that are individually collections) to manage all digital contents (academic and technical) related to each remote experiment – one collection for each experiment
- **one collection item to manage all digital** contents related to VISIR

 a *Lab Remoto* set of functions for the instructors to customize the "room" that students use, to create new experiments<sup>(\*)</sup>, to access the collections of digital contents(\*) and check students use of VISIR(\*)

(\*) Available for instructors only!

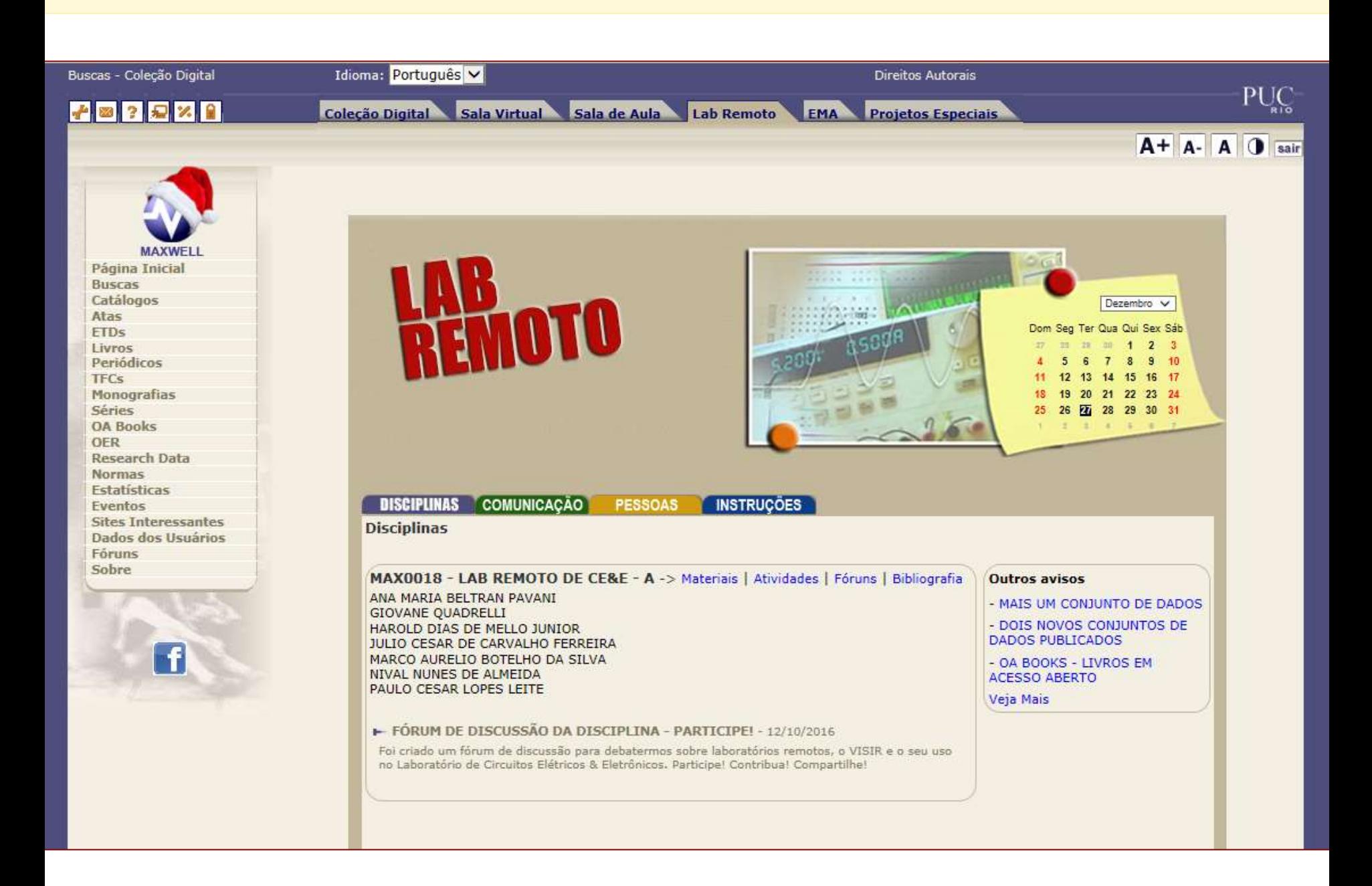

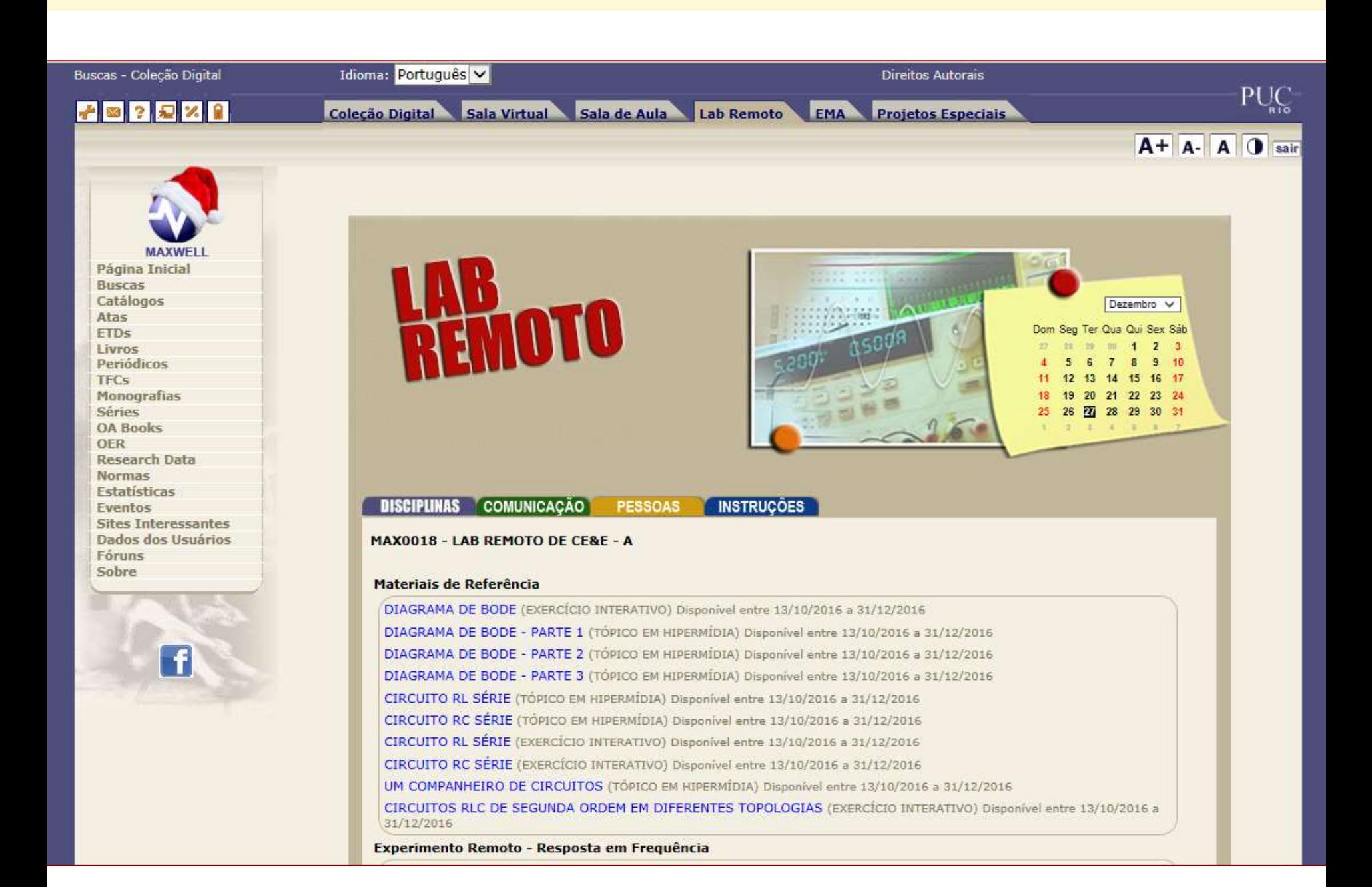

Livros Periódicos **TFCs Monografias Séries OA Books OER Research Data Normas** Estatísticas Eventos **Sites Interessantes** Dados dos Usuários Fóruns Sobre

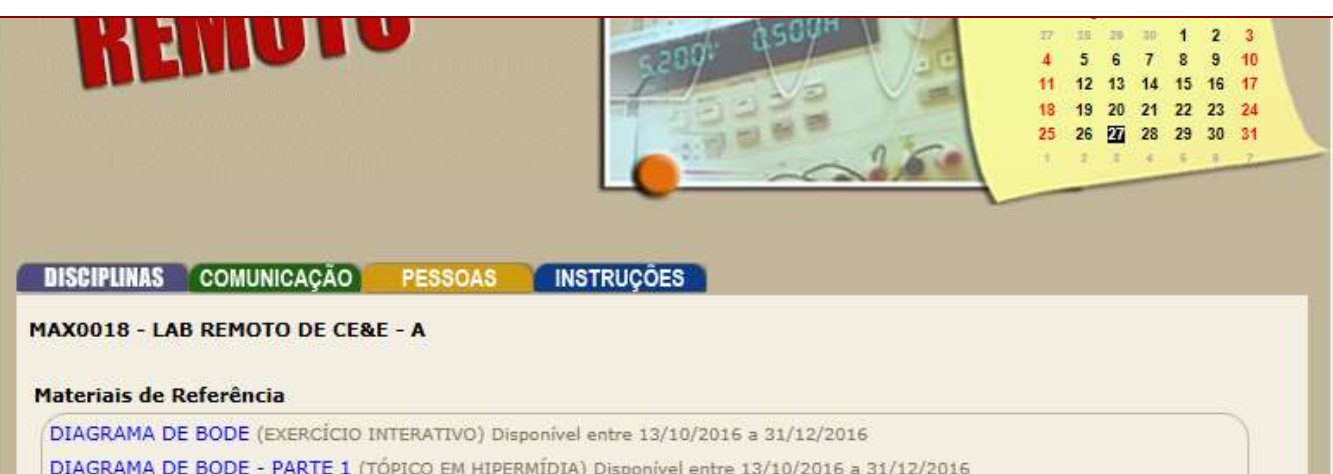

DIAGRAMA DE BODE - PARTE 1 (TÓPICO EM HIPERMÍDIA) Disponível entre 13/10/2016 a 31/12/2016 DIAGRAMA DE BODE - PARTE 2 (TÓPICO EM HIPERMÍDIA) Disponível entre 13/10/2016 a 31/12/2016 DIAGRAMA DE BODE - PARTE 3 (TÓPICO EM HIPERMÍDIA) Disponível entre 13/10/2016 a 31/12/2016 CIRCUITO RL SÉRIE (TÓPICO EM HIPERMÍDIA) Disponível entre 13/10/2016 a 31/12/2016 CIRCUITO RC SÉRIE (TÓPICO EM HIPERMÍDIA) Disponível entre 13/10/2016 a 31/12/2016 CIRCUITO RL SÉRIE (EXERCÍCIO INTERATIVO) Disponível entre 13/10/2016 a 31/12/2016 CIRCUITO RC SÉRIE (EXERCÍCIO INTERATIVO) Disponível entre 13/10/2016 a 31/12/2016 UM COMPANHEIRO DE CIRCUITOS (TÓPICO EM HIPERMÍDIA) Disponível entre 13/10/2016 a 31/12/2016 CIRCUITOS RLC DE SEGUNDA ORDEM EM DIFERENTES TOPOLOGIAS (EXERCÍCIO INTERATIVO) Disponível entre 13/10/2016 a 31/12/2016 Experimento Remoto - Resposta em Frequência

RESPOSTA EM FREQUÊNCIA (TEXTO) Disponível entre 21/11/2016 a 31/07/2017

Experimento Remoto - Circuitos de Primeira Ordem

CIRCUITOS DE PRIMEIRA ORDEM (TEXTO) Disponível entre 21/11/2016 a 31/07/2017

Experimento Remoto - Circuitos de Segunda Ordem

CIRCUITOS DE SEGUNDA ORDEM (TEXTO) Disponível entre 21/11/2016 a 31/07/2017

**Experimento Remoto - Regime Senoidal Permanente** 

REGIME SENOIDAL PERMANENTE (TEXTO) Disponível entre 21/11/2016 a 31/07/2017

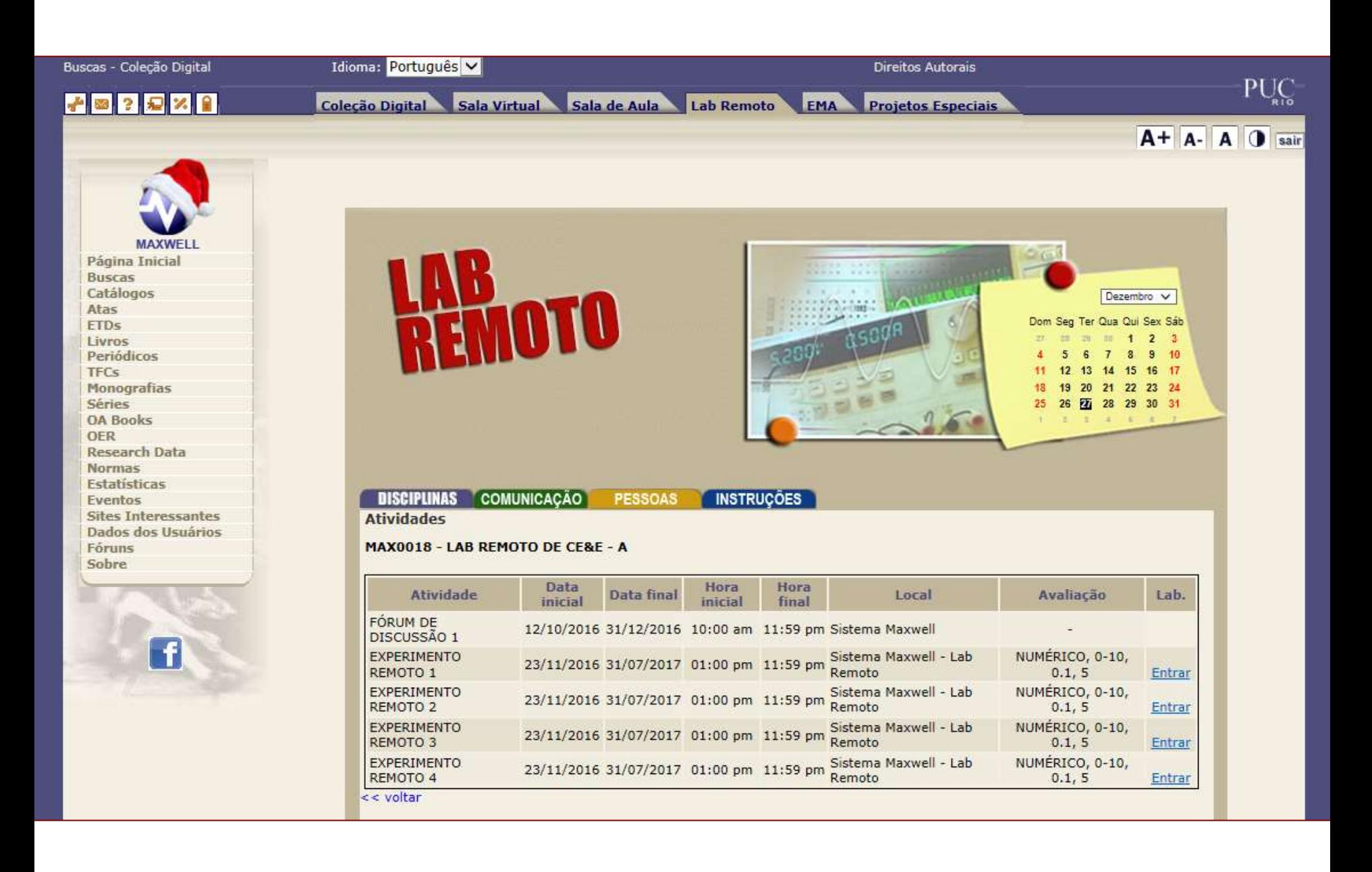

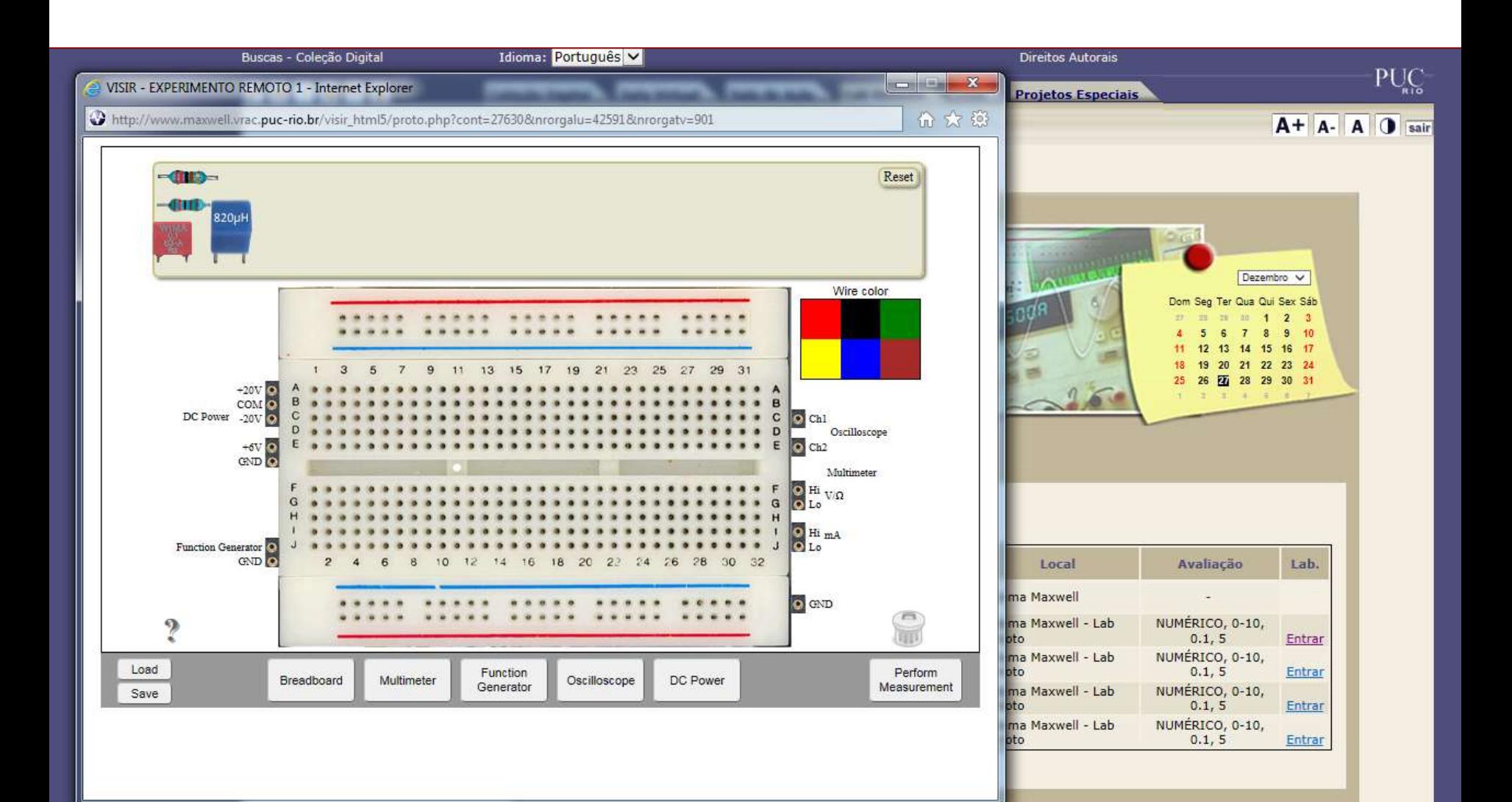

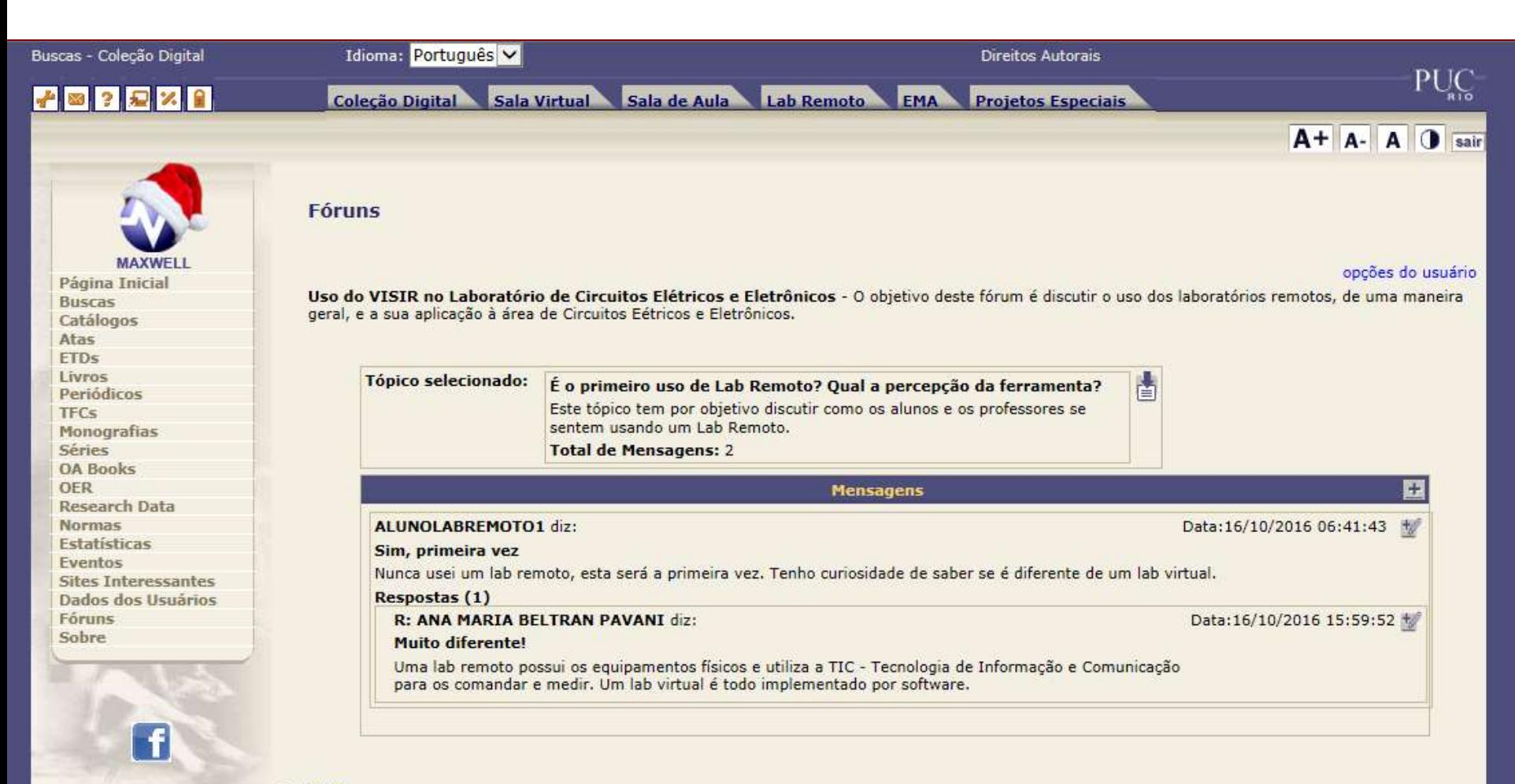

<< voltar

## Visit us! You are welcome!

- The Maxwell System @ [http://www.maxwell.vrac.puc-rio.br](http://www.maxwell.vrac.puc-rio.br/)
- OER Open Educational Resources @ <http://www.maxwell.vrac.puc-rio.br/oer.php>
- Open Access Research Data @ [http://www.maxwell.vrac.puc](http://www.maxwell.vrac.puc-rio.br/research_data.php?tipBusca=inicio)[rio.br/research\\_data.php?tipBusca=inicio](http://www.maxwell.vrac.puc-rio.br/research_data.php?tipBusca=inicio)
- **ETD Electronic Theses and Dissertations** @ [http://www.maxwell.vrac.puc](http://www.maxwell.vrac.puc-rio.br/menu_etds.php)[rio.br/menu\\_etds.php](http://www.maxwell.vrac.puc-rio.br/menu_etds.php)
- **Journals @ [http://www.maxwell.vrac.puc](http://www.maxwell.vrac.puc-rio.br/Periodicos.php)**[rio.br/Periodicos.php](http://www.maxwell.vrac.puc-rio.br/Periodicos.php)
- Senior Projects @ [http://www.maxwell.vrac.puc](http://www.maxwell.vrac.puc-rio.br/menu_tfcs_mono.php?strSecao=tfcs)[rio.br/menu\\_tfcs\\_mono.php?strSecao=tfcs](http://www.maxwell.vrac.puc-rio.br/menu_tfcs_mono.php?strSecao=tfcs)
- Monographs @ [http://www.maxwell.vrac.puc](http://www.maxwell.vrac.puc-rio.br/menu_monografias.php)[rio.br/menu\\_monografias.php](http://www.maxwell.vrac.puc-rio.br/menu_monografias.php)
- Series @ [http://www.maxwell.vrac.puc](http://www.maxwell.vrac.puc-rio.br/series.php?tipBusca=inicio)[rio.br/series.php?tipBusca=inicio](http://www.maxwell.vrac.puc-rio.br/series.php?tipBusca=inicio)

And last but not least – our remote lab!

- Lab Remoto @ [http://www.maxwell.vrac.puc](http://www.maxwell.vrac.puc-rio.br/labremoto.php)[rio.br/labremoto.php](http://www.maxwell.vrac.puc-rio.br/labremoto.php) (\*)
- (\*) Identification (ID) and Password (PW) are required.

## The team that integrated VISIR to the Maxwell System is

- Ana Pavani [apavani@puc-rio.br](mailto:apavani@puc-rio.br)
- Daniel B de C Pereira [dpereira@puc-rio.br](mailto:dpereira@puc-rio.br)
- Felipe Calliari [felipe.calliari@opto.cetuc.puc-rio.br](mailto:felipe.calliari@opto.cetuc.puc-rio.br)
- Giselen P Cardoso [gpestana@puc-rio.br](mailto:gpestana@puc-rio.br)
- Vanessa A P Lima [vpalomo@puc-rio.br](mailto:vpalomo@puc-rio.br)
- William de S Barbosa [wsbarbosa@ele.puc-rio.br](mailto:wsbarbosa@ele.puc-rio.br)

# THANK YOU! OBRIGADA!